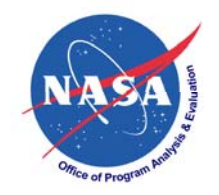

# **Electronic Facilitation of Integrated Cost Management for Projects**

by

## David R. Graham(NASA PA&E/CAD Cost Research Project)

forPM Challenge 08 Daytona Beach, FL Feb 26-27, 2008

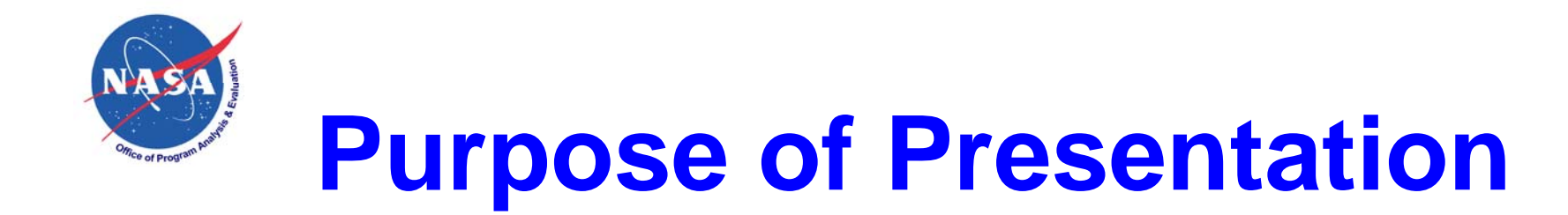

Explain and illustrate the use of an Electronic Network Environment (ENE) application for facilitating project integrated cost management utilizing electronic interfacing and transmission of EVM Contract Performance Report (CPR) and Cost Analysis Data Requirement (CADRe) information to improve cost estimates for enhanced project management

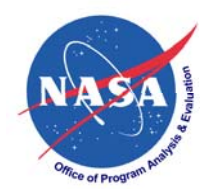

# **Why Develop an ENE?**

- Wanted to develop the implementation of a CADRe & EVM/CPR application for projects:
	- – That made CPR's more easily available to PM's from contractors electronically
	- That minimized project office manual preparation of CADRe information
	- That facilitated electronic transmission of CPR actual cost data into CADRe Part C (LCCE)
	- 1/30/2008 $8 \hspace{2.5cm}$  3 – That facilitated communication between personnel involved with *Integrated Cost Management* activities

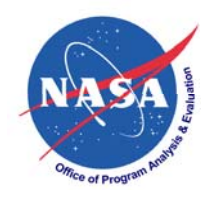

## **Integrated Cost Management (Draft NPR 8000.4B)**

- $\bullet$ Focus is Category I & II space flight programs and projects
- $\bullet$  Objective: Continuously determine the rolled-up risk impact on the cost of the program/project by organizing, obtaining and using cost-risk information
	- Stakeholder interest in integrated cost-risk was codified in June and July 2006
		- Circular A-11, Part 7 and the Supplement to Part 7 (Capital Planning Guide)
		- Update of the FAR (FAR Case 2004-019)
	- These updates require the creation and management of risk adjusted budgets
		- This supplemented GAO interest in better NASA cost-risk management as documented in the May 2004 GAO report on NASA cost estimating

# **Integrated Cost Management at NASA**

- • Integrated cost management integrates
	- –NASA Continuous Risk Management (CRM)
	- –Cost estimating
	- – Cost-risk assessment/analysis
		- Utilizing the identified risks in the project risk list and topdown WBS-based uncertainty analysis
	- EVM
	- Procurement
	- Cost data collection
	- Cost data analysis

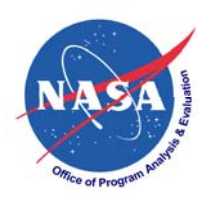

# **Integrated Cost Management at NASA**

- Three activities make up integrated cost-risk:
	- **Identify and Quantify Cost-Risk** 
		- Identify and assess risk
		- Translate risk assessment into cost impact
		- Perform "S"-curve and CRM scenario-based cost-risk
		- Incorporate CRM scenario-based and "S"-curve cost-risk in CADRe (Part C) Life Cycle Cost Estimate (LCCE)
	- Establish Cost-Risk Reporting
		- Develop RFP CADRe & EVM Data Requirements Description (DRD's) and equivalent project plan requirements
		- Evaluate proposals/project plans addressing EVM and CADRe DRD's
		- Do Integrated Baseline Review

## Manage Cost-Risk Using Reported Data

- Do EVM performance measurement & CADRe "S"-curve analysis
- Compile end-of-contract cost-risk data for database updates, data evaluation and analysis and cost-risk algorithm updates

1/30/20086

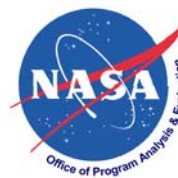

## **When Integrated Cost Management is Required**

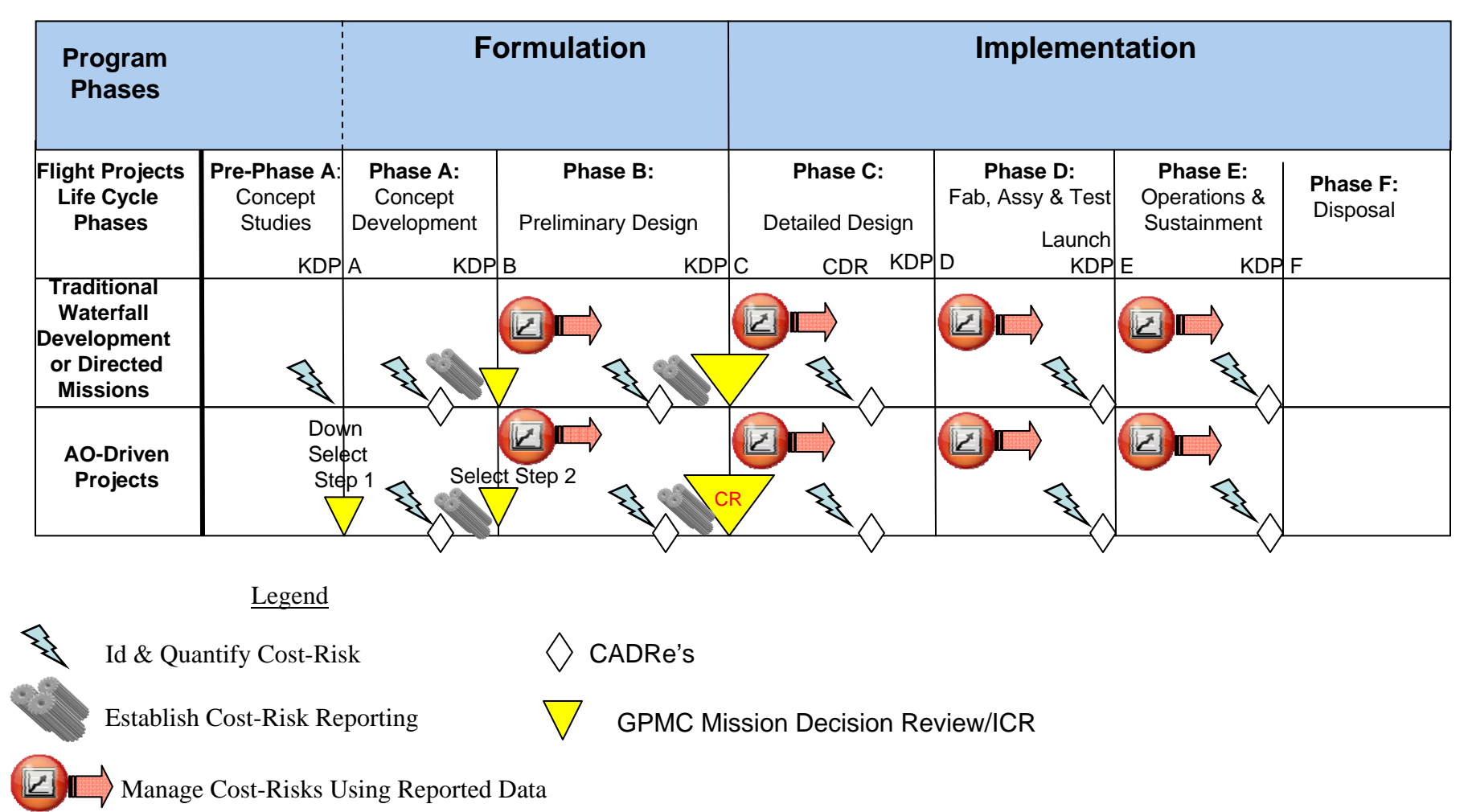

1/30/2008

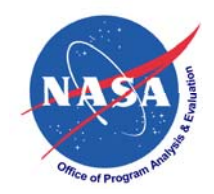

# **Electronic Network Environment (ENE) Facilitation of Integrated Cost Management**

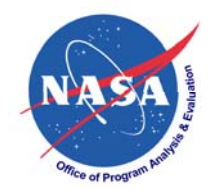

# **ENE Vision**

A computing environment that enables computer users with little or no computer technical knowledge to do what they want on the computer without technical support

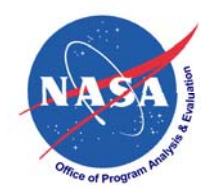

# **ENE Paradigm**

## **User Activities**

- Create Screens/Fields
	- Anything that can be entered on a Paper Page Also audio and video files
- Connect Fields
- Use Fields

### **Results Expected**

- Data Structure Created, Maintained, Optimized Automatically (i.e., evolves naturally)
- Screens Automatically Web Compliant
- Automatic Analytical Collaboration
	- $\bullet$ Real-time, on-line updates
	- $\bullet$ Updates even if not on-line
	- $\bullet$ Proprietary data USED but NOT seen
- User Environment Totally Dynamic, Totally Integrated

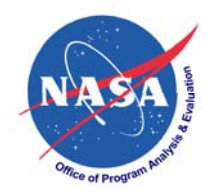

# **ENE Benefits**

• Development by Users Who Need Not be Technical

## **Who Can**

- • Deploy in a Fraction of Typical Time **With**
- $\bullet$  Collaboration that Meets Security, Analytical, and Timing Demands

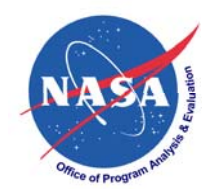

# **Implementing Integrated Cost Management with ENE**

## **ENE Prototype Screenshots**

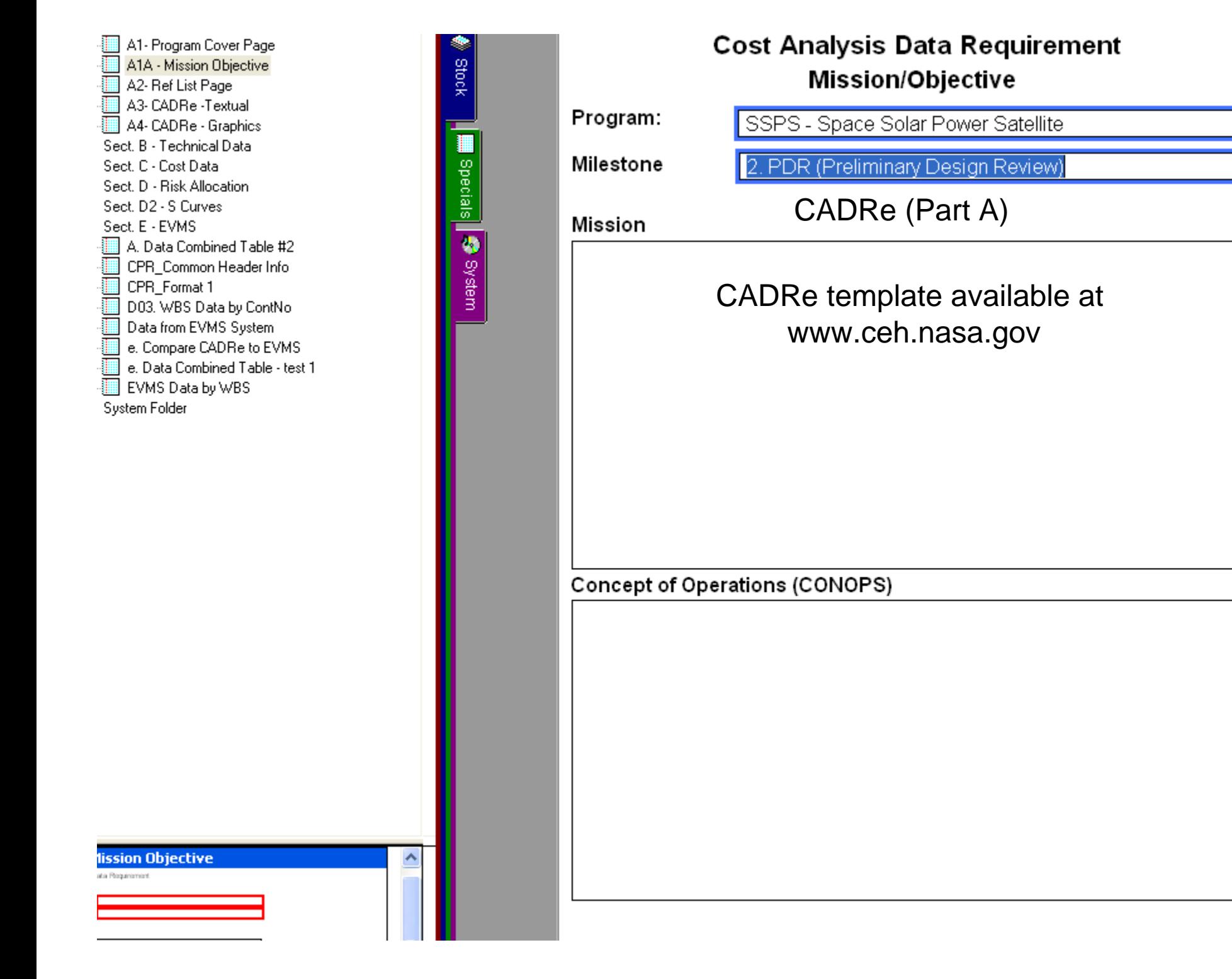

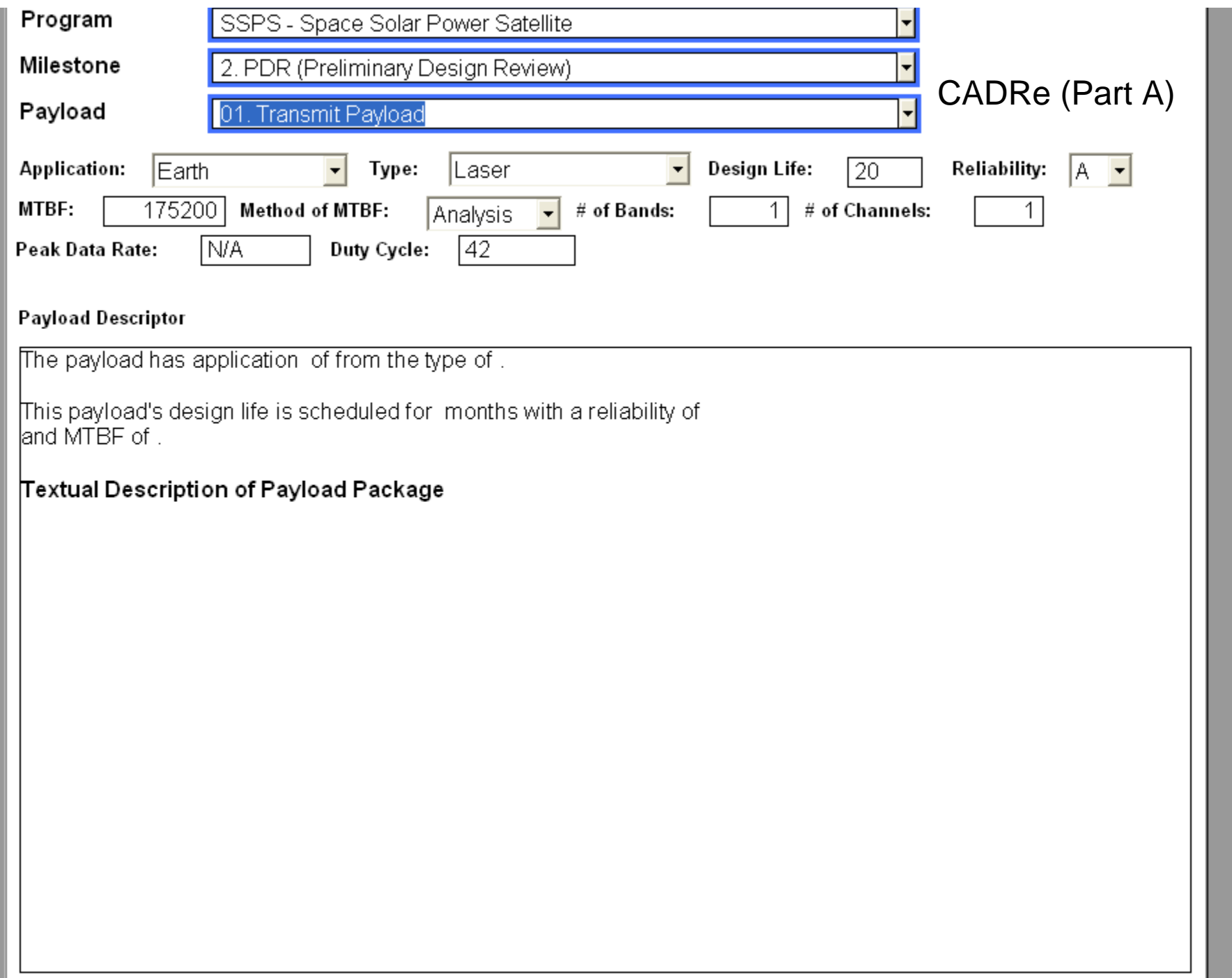

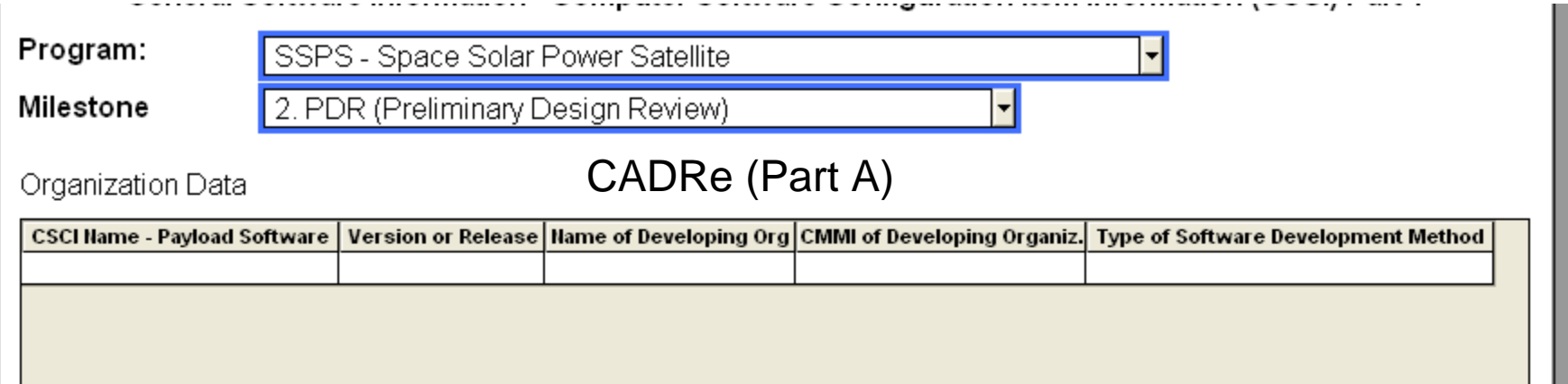

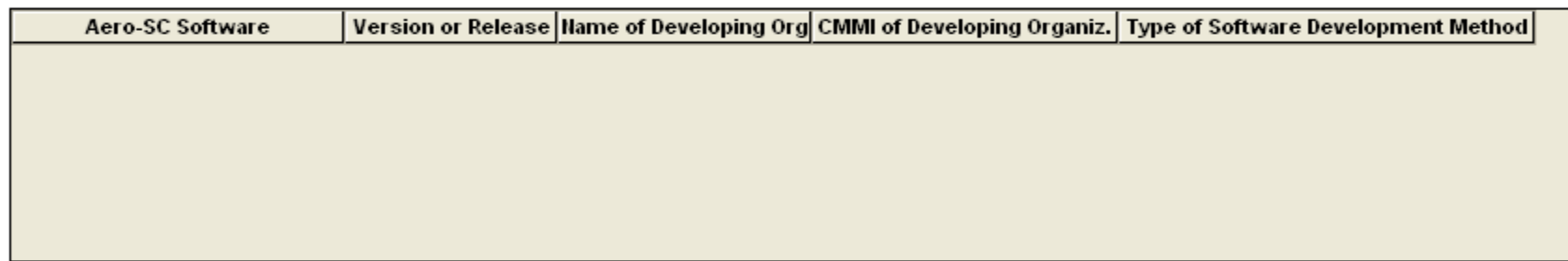

15 March 2014 - An an Aonaichte ann an Comhair an Aonaichte ann an Aonaichte ann an t-an an Aonaichte ann an A

Application Data

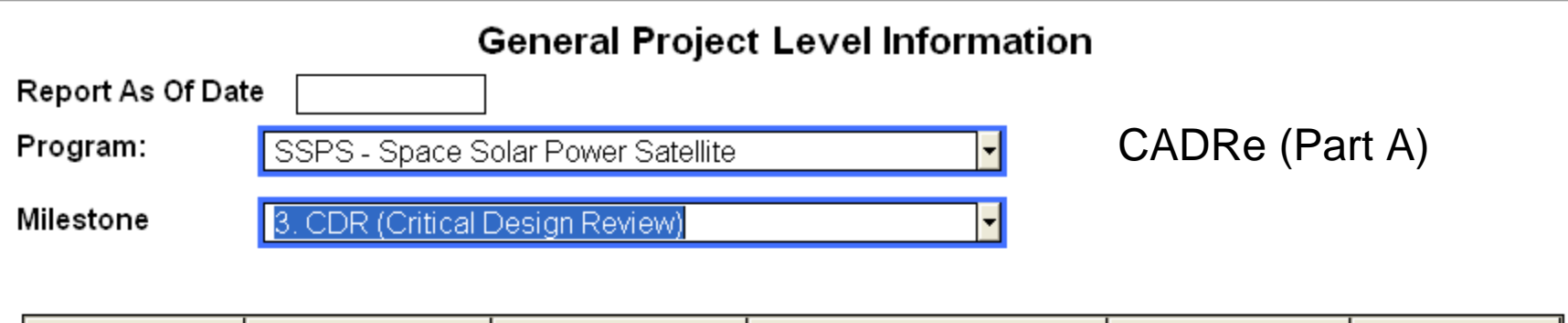

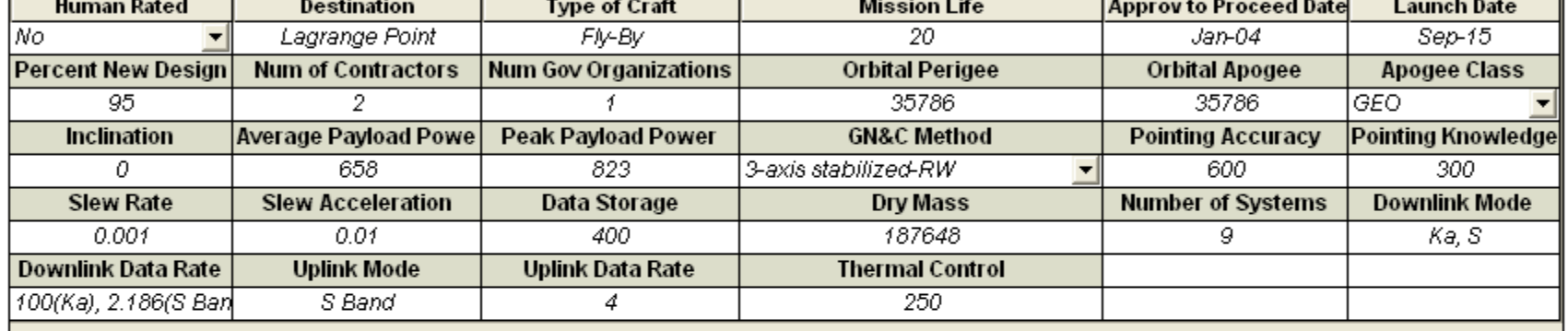

(Inputs for PM, SE, SMA & S/T)

1/30/2008

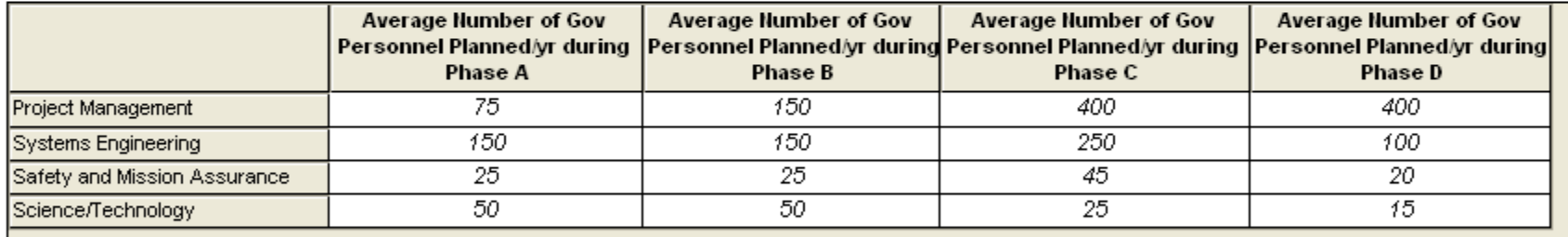

#### u - i ayiuau i ayu iriput

Program: Milestone

SSPS - Space Solar Power Satellite

2. PDR (Preliminary Design Review)

### **CADRe (Part B)**

Technical parameters:

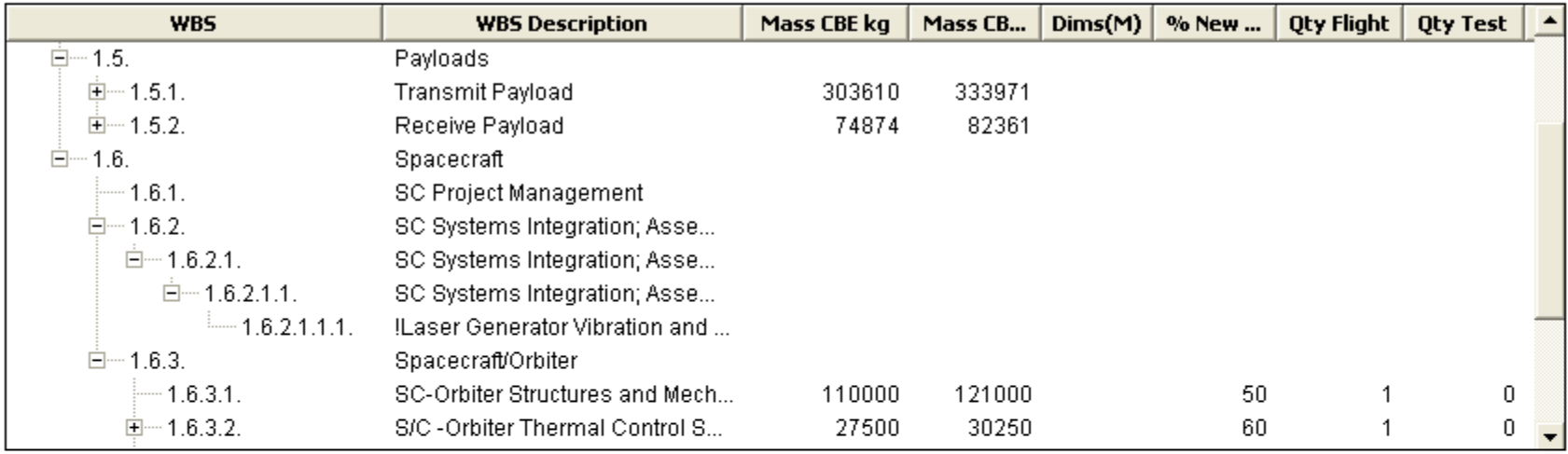

Additional Technical Parameters:

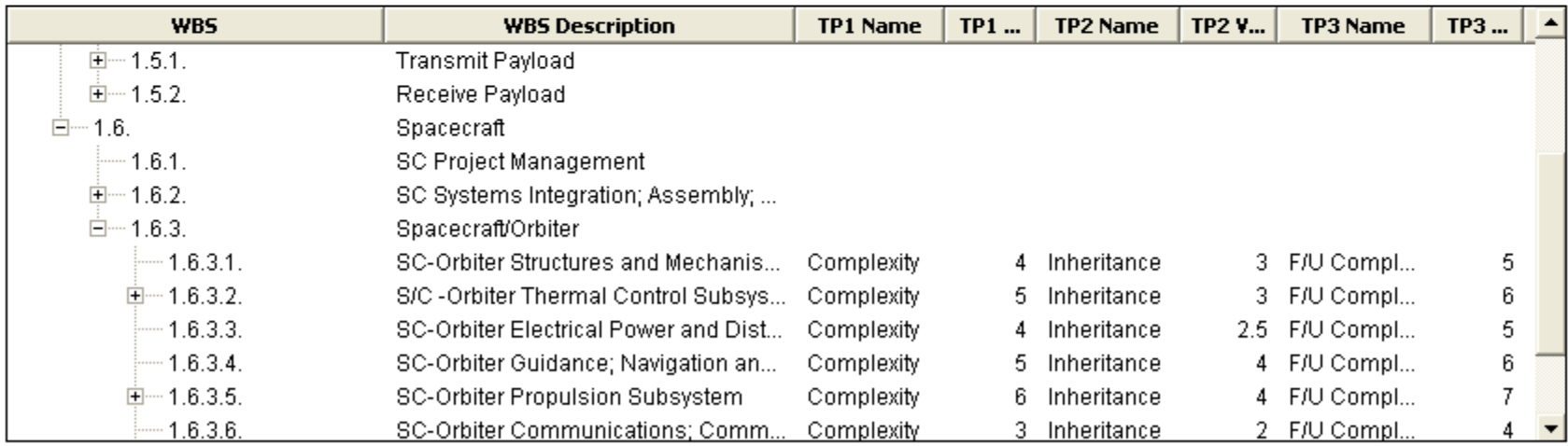

Comments:

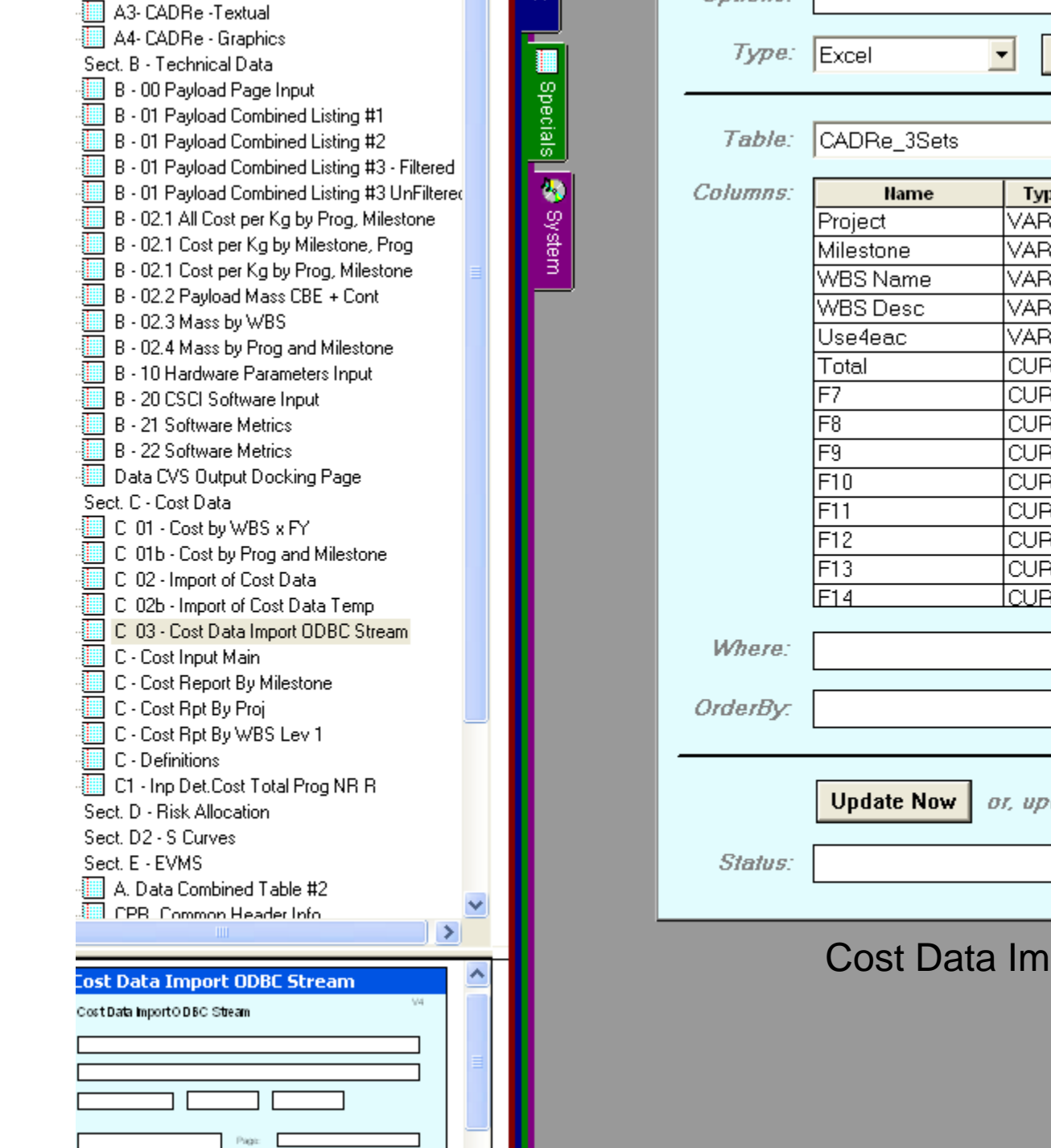

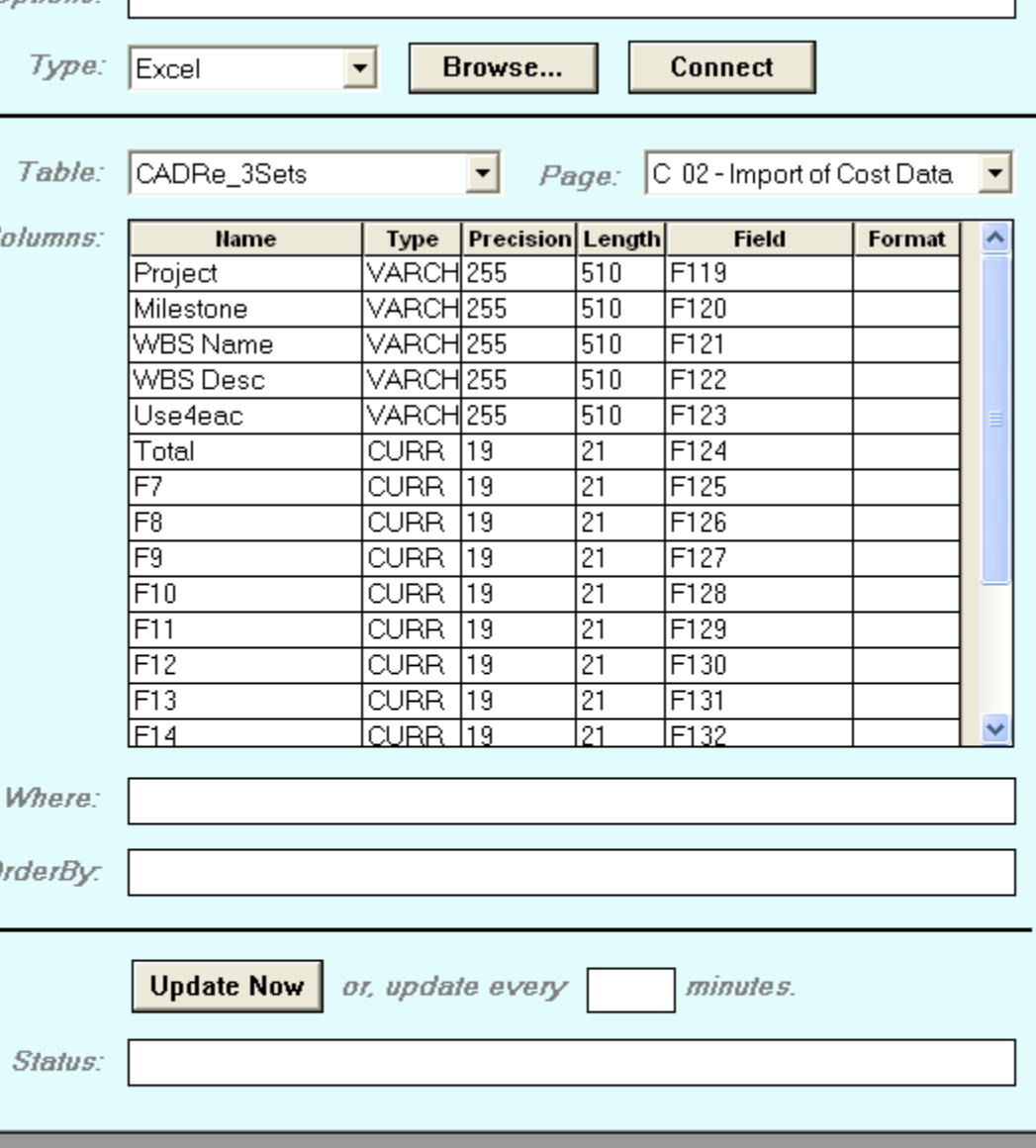

E

e

Ιľ

 $S$ 

### port ODBC Stream

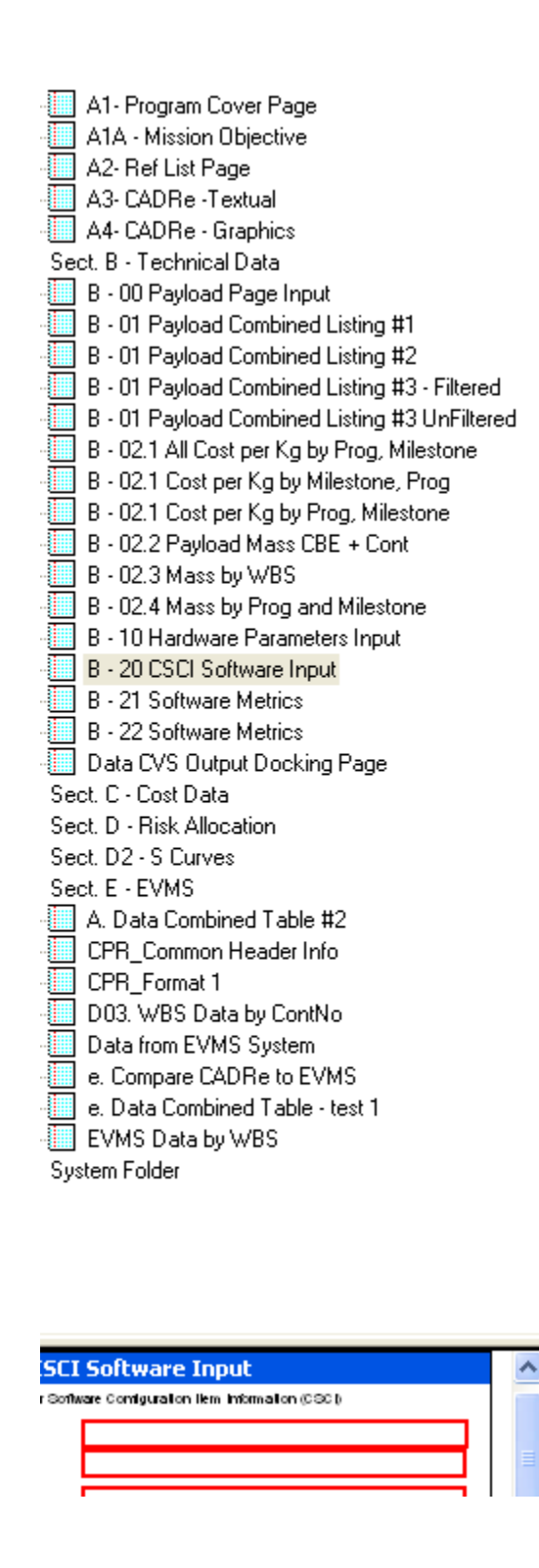

Stock

specials 3 System

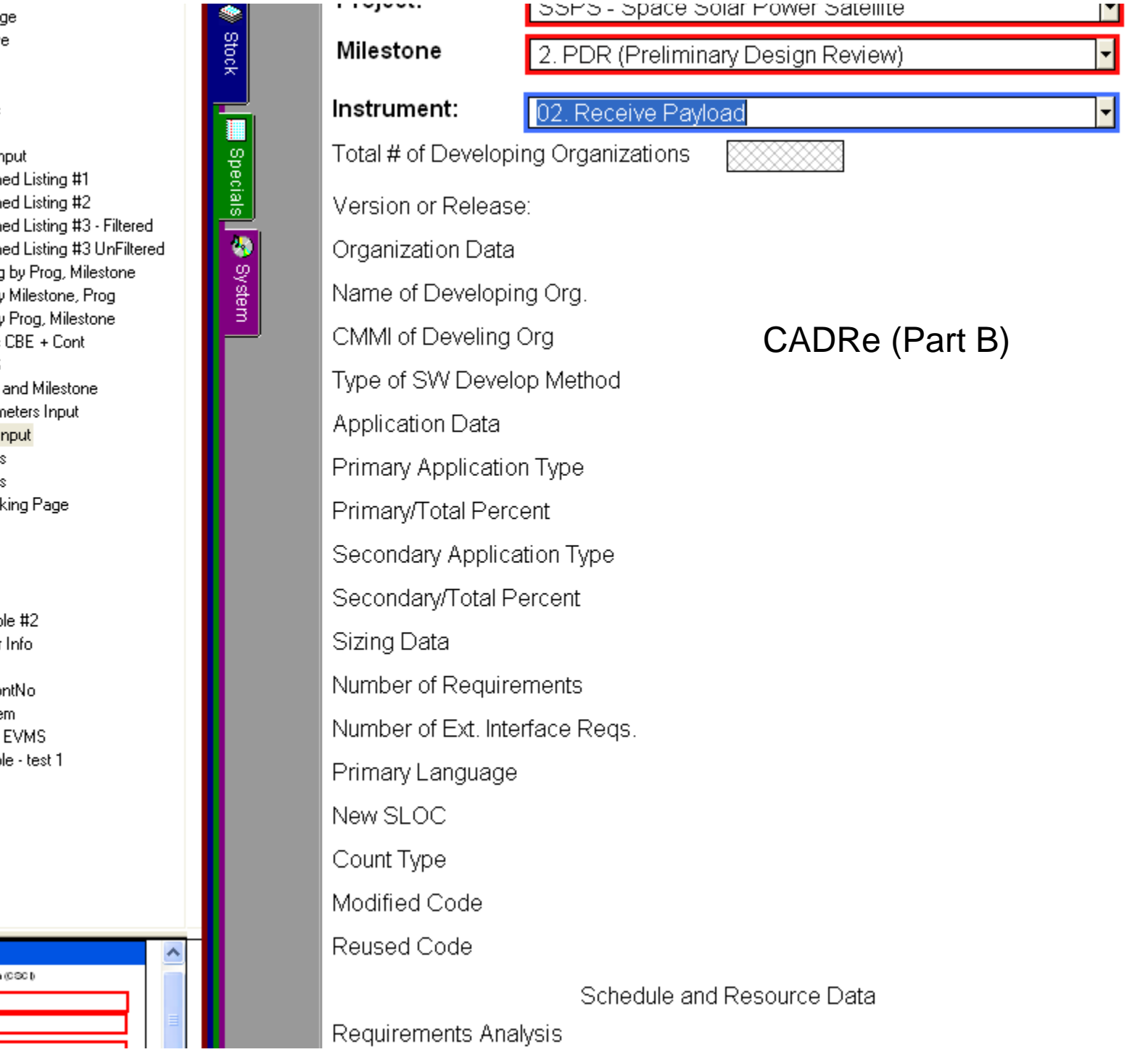

'rogram:

SSPS - Space Solar Power Satellite

lilestone

2. PDR (Preliminary Design Review)

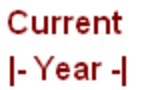

۳

ᅱ

 $\equiv$ 

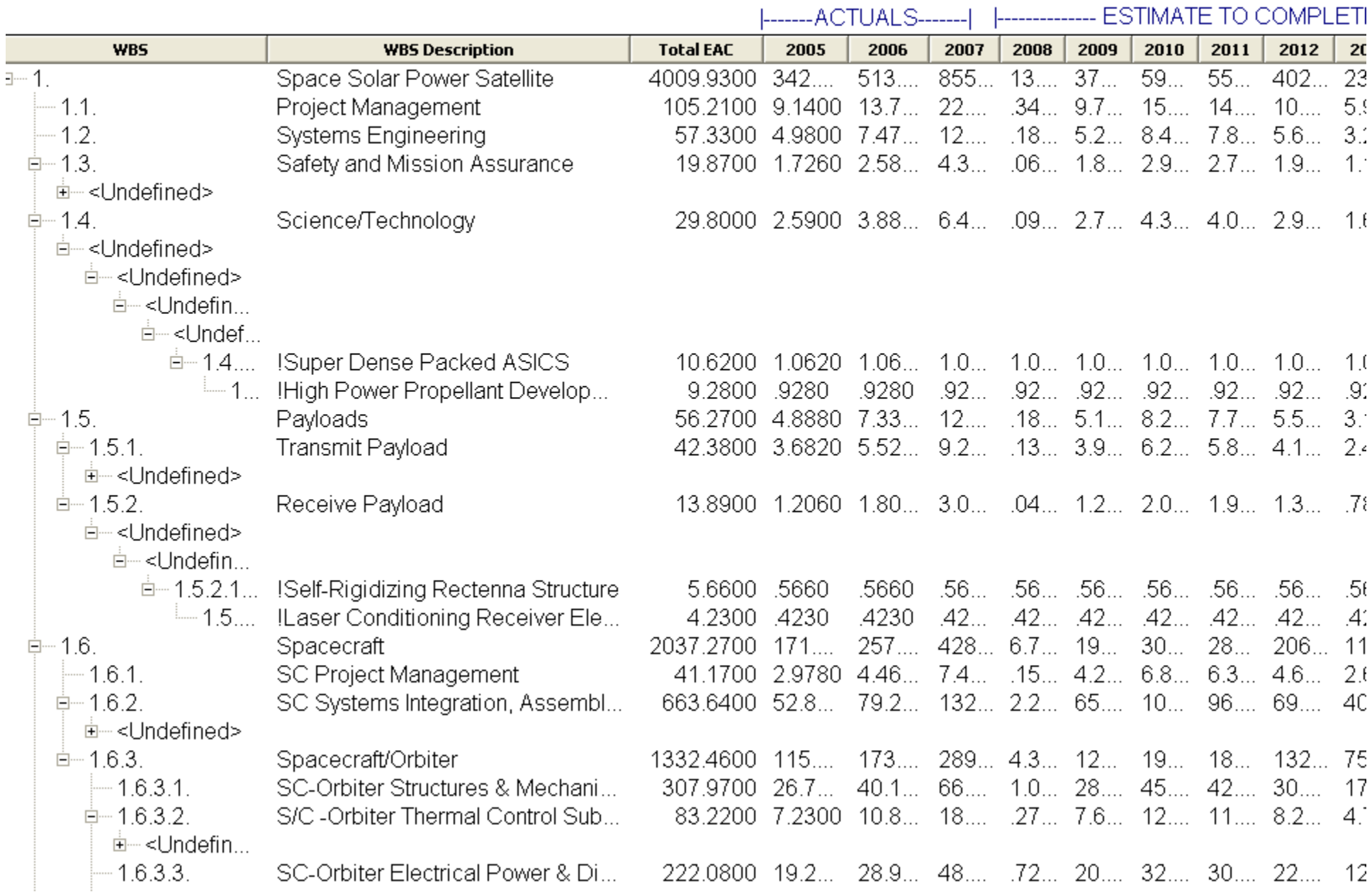

#### S-Curve by Type

-Curve Type

**Tot Lvl** 

٠

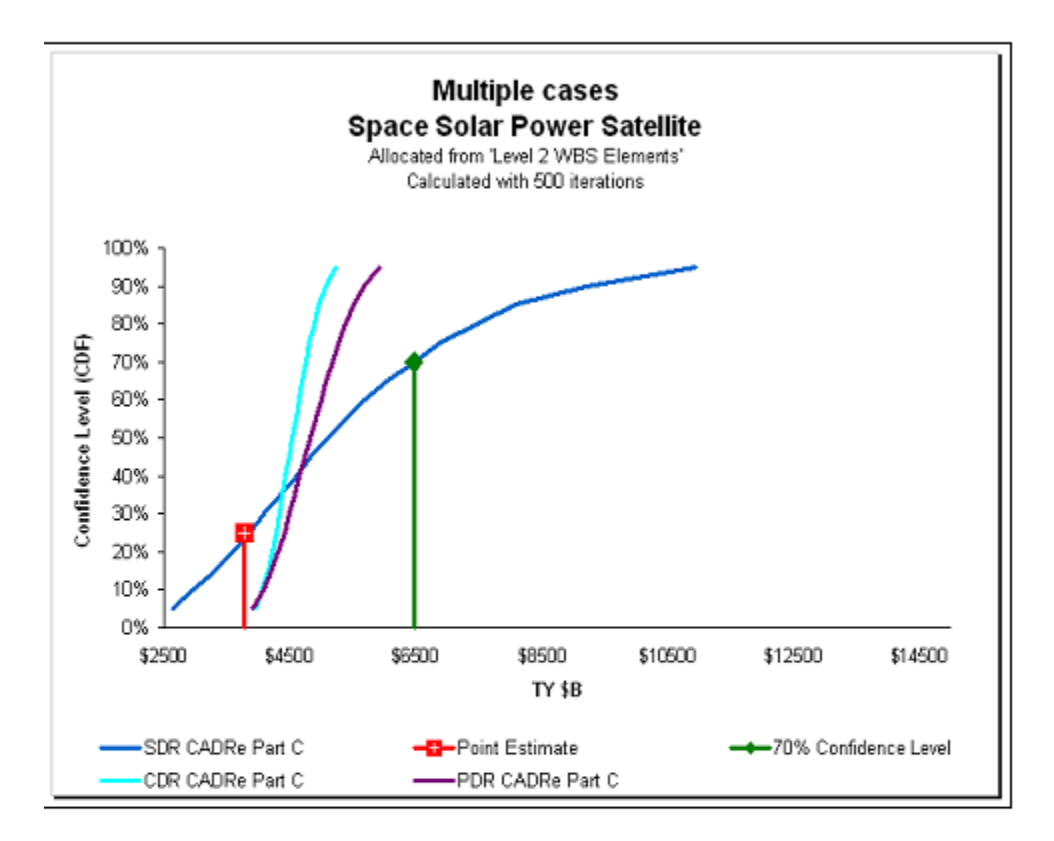

Import of S-Curves, Total Level, from ACEIT's Excel-based Project Office Support Tool (POST) at different milestones (TY\$)

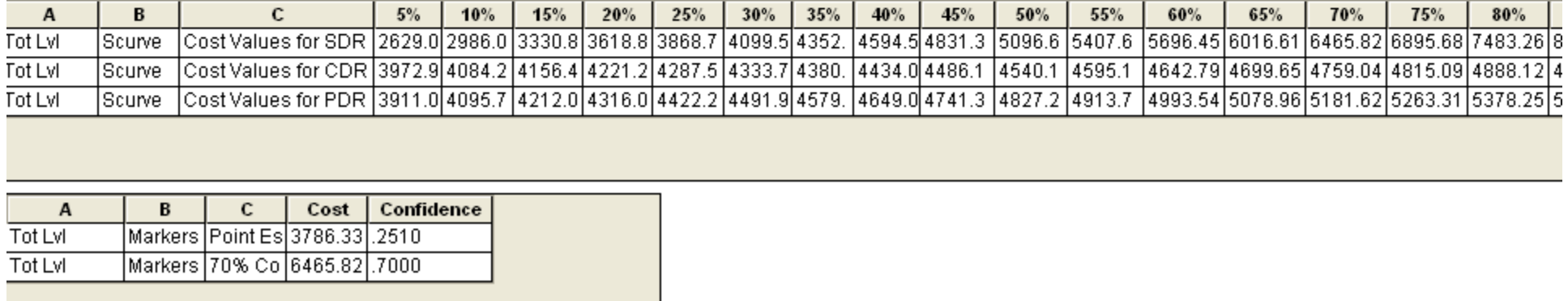

Sect. D - Risk Allocation D1. Conf Import by Proj X Milestone D2. Conf Import 掤 D3. Conf Import ODBC Stream Sect. D2 - S Curves S-Curve by Type S-Curve ODBC Import 撫 S-Curve ODBC Stream Sect. E - EVMS A. Data Combined Table #2 CPR Common Header Info **Example 2** CPR Format 1 D03. WBS Data by ContNo 撫 Data from EVMS System e. Compare CADRe to EVMS ₩ e. Data Combined Table - test 1 EVMS Data by WBS ▦ System Folder

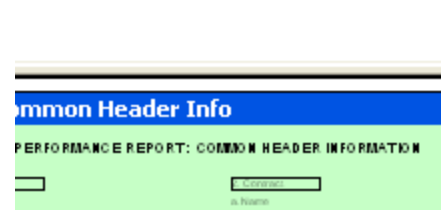

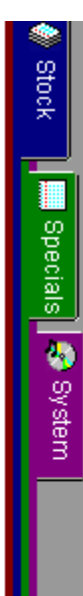

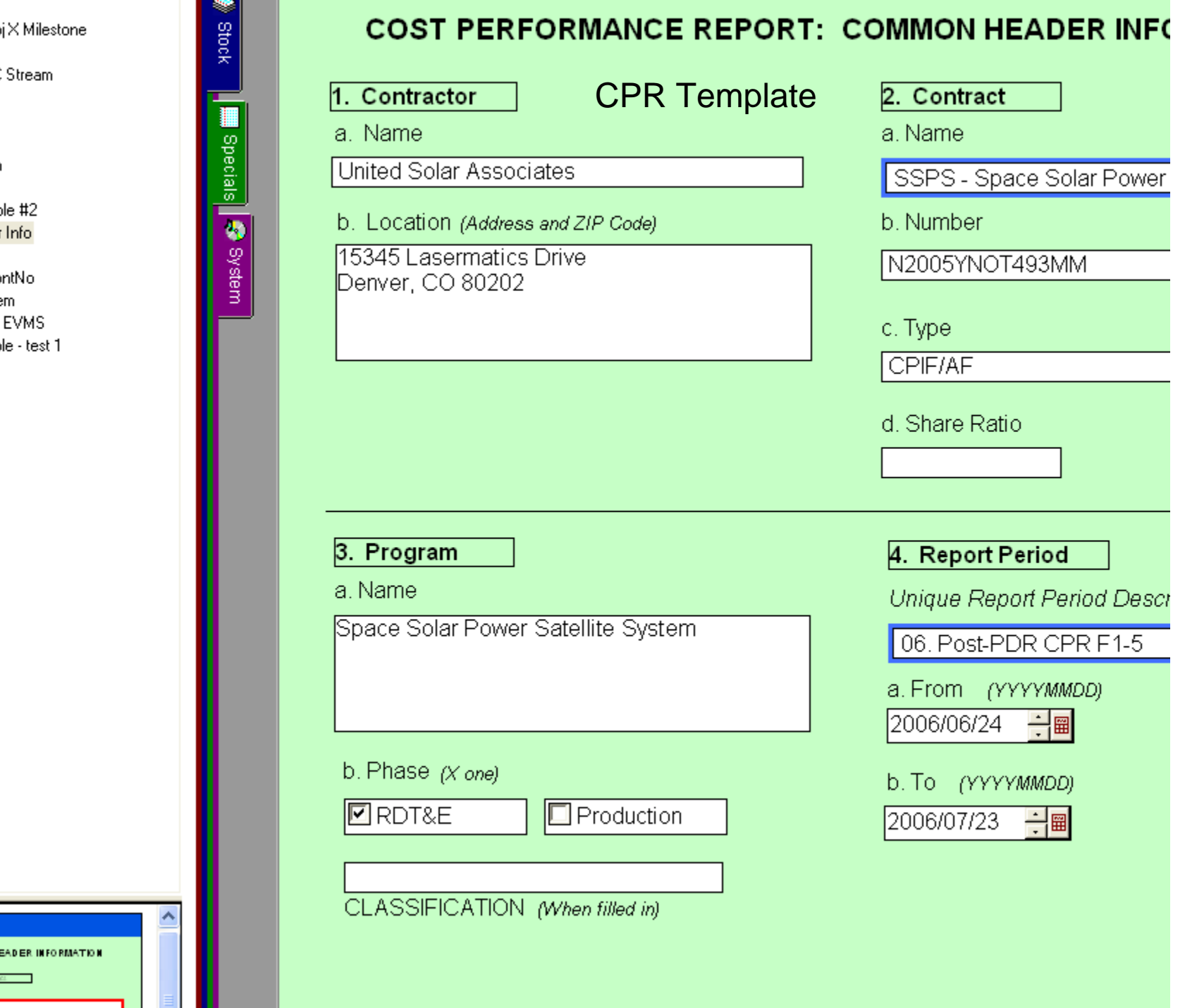

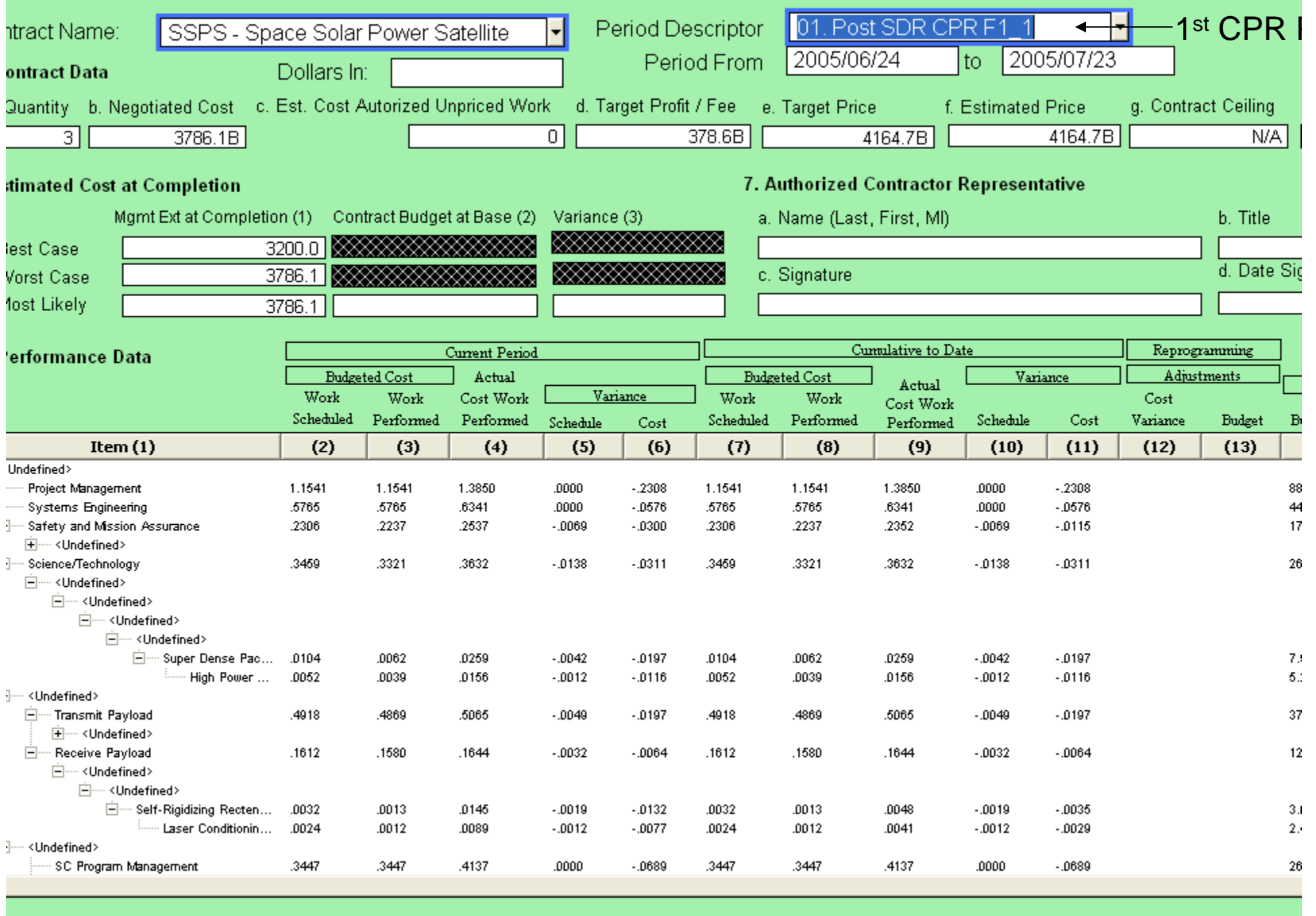

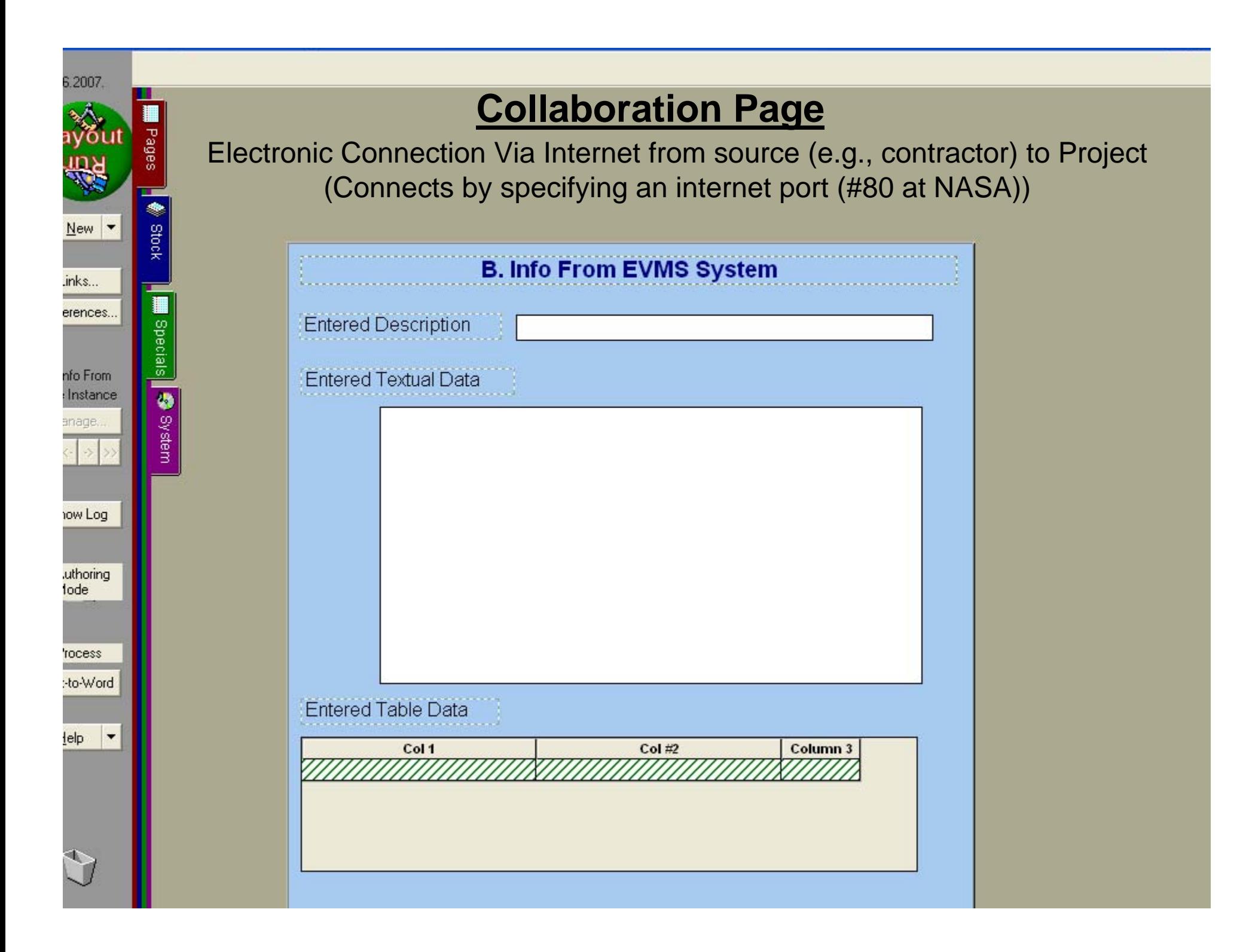

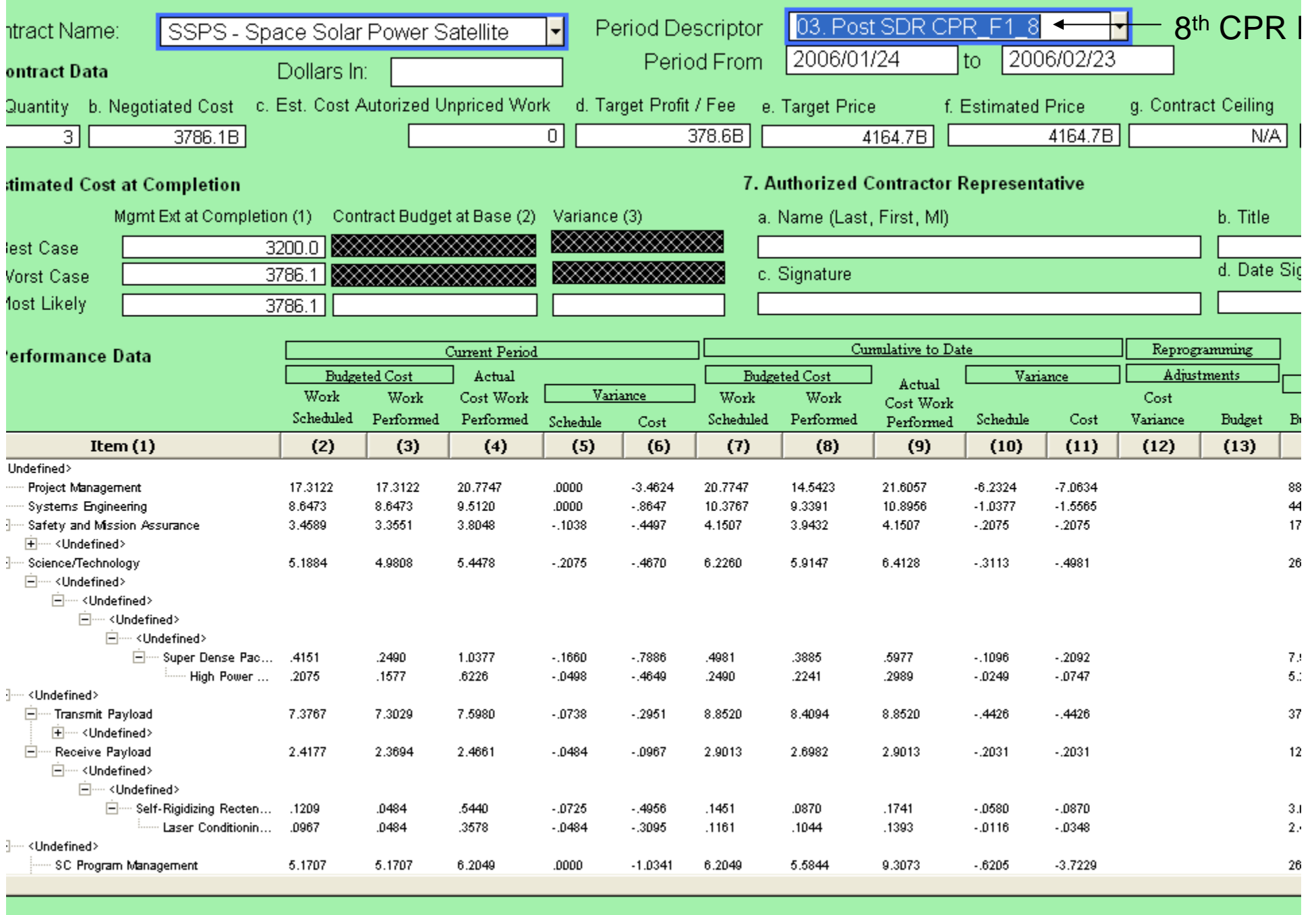

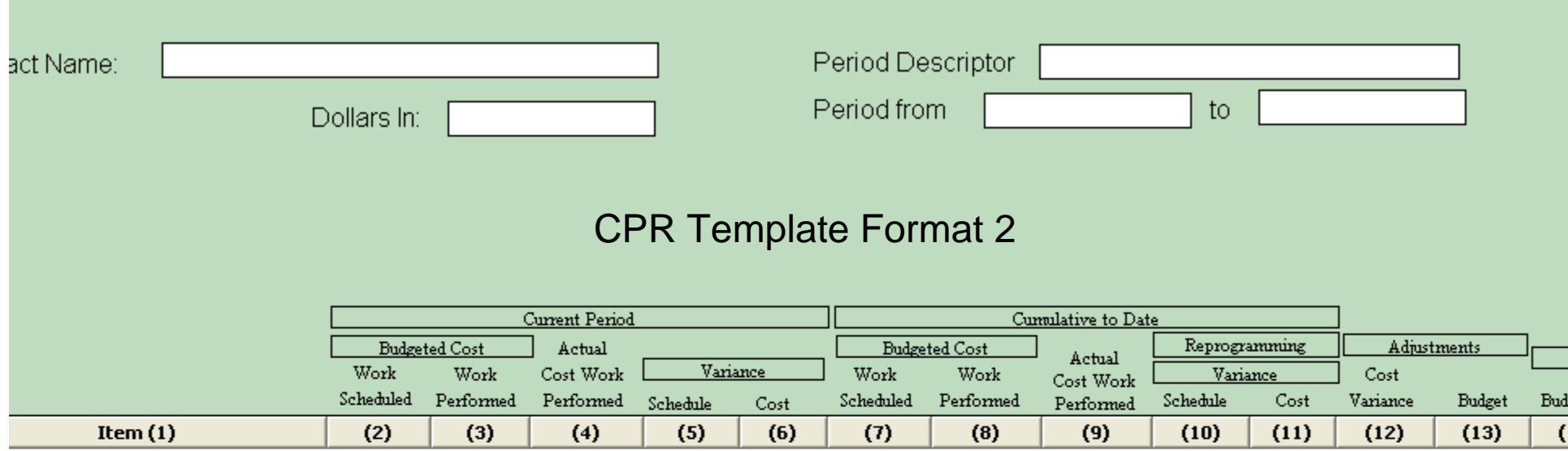

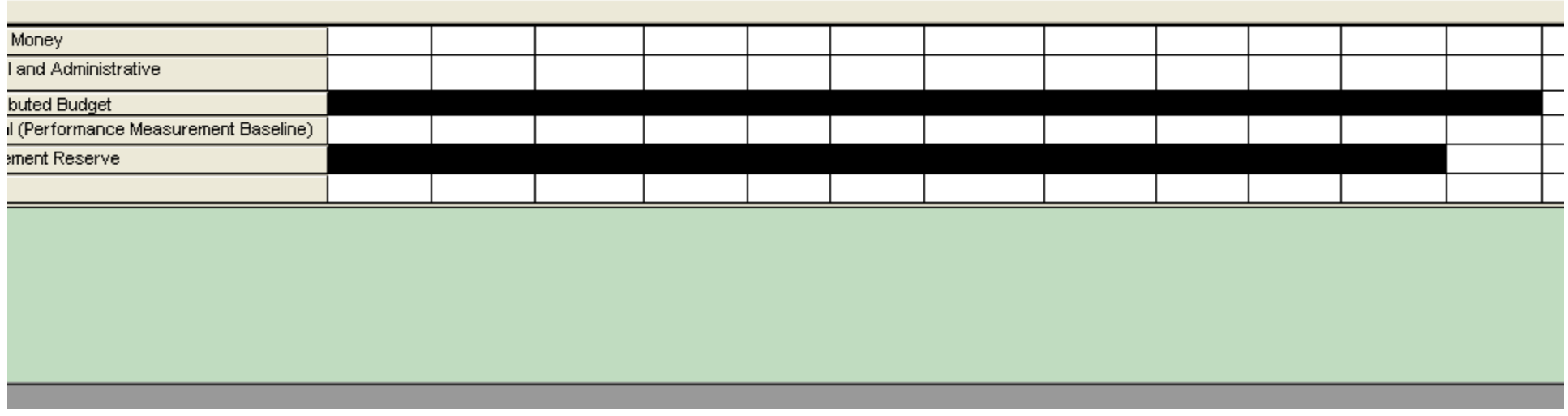

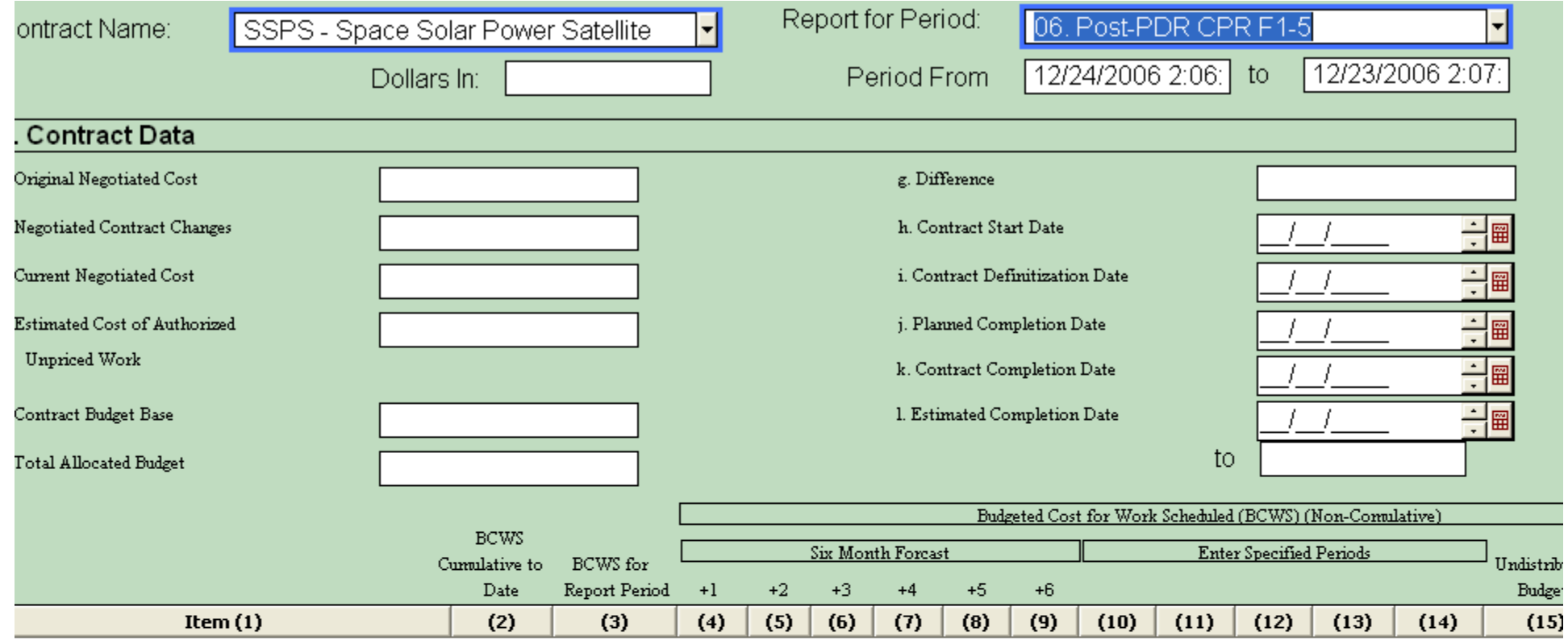

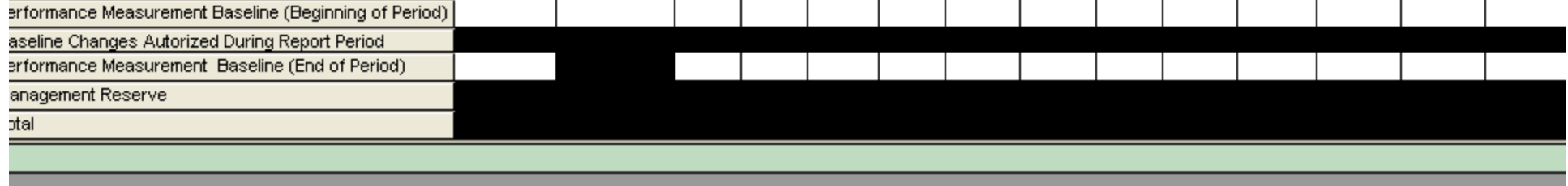

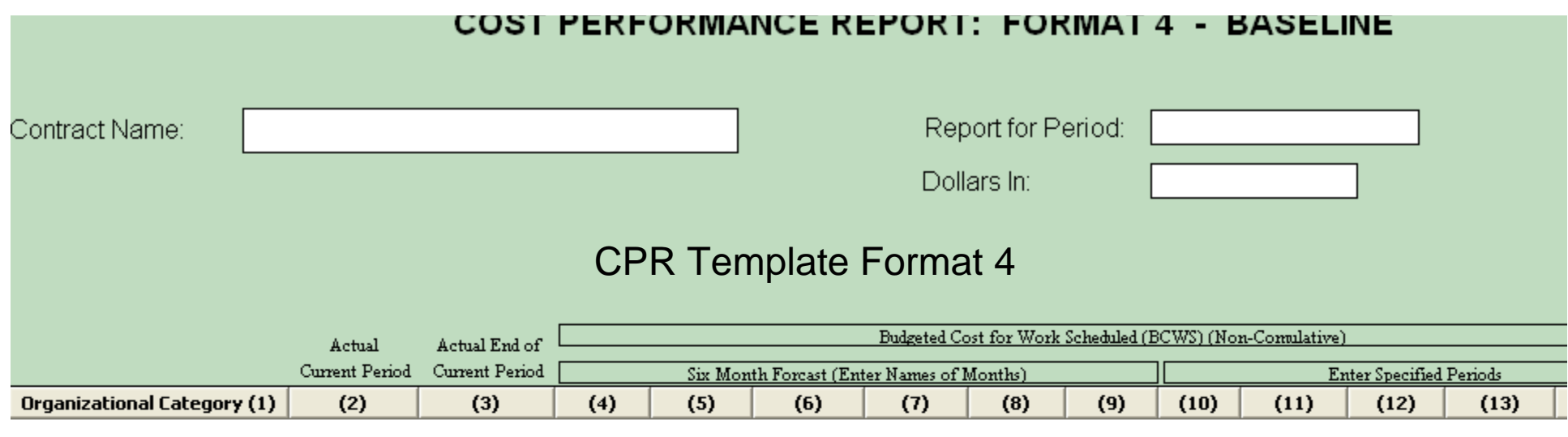

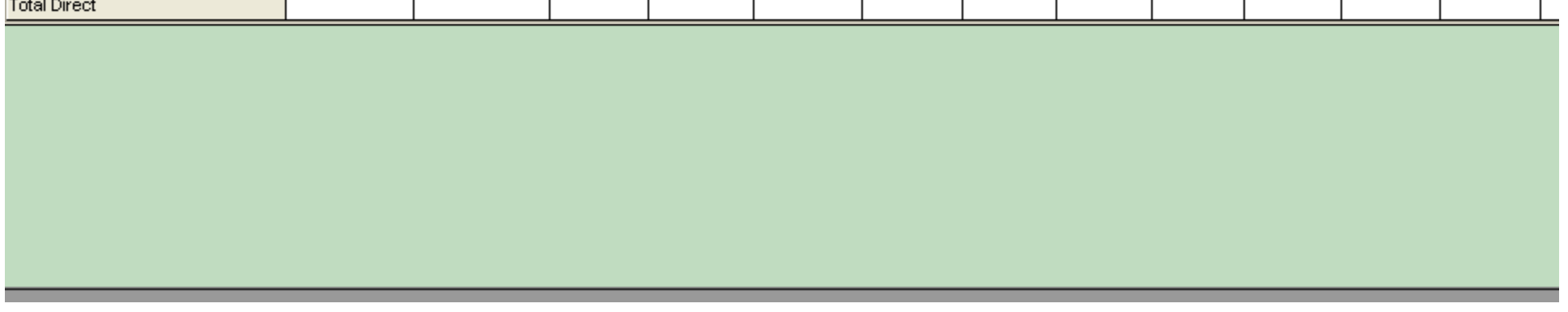

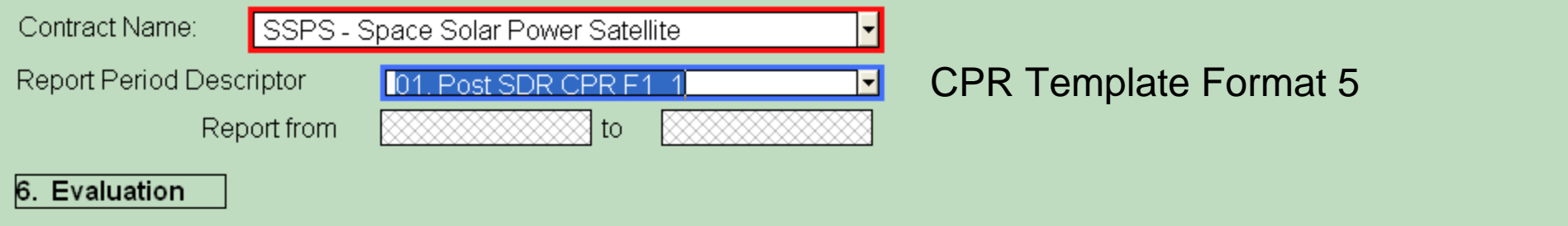

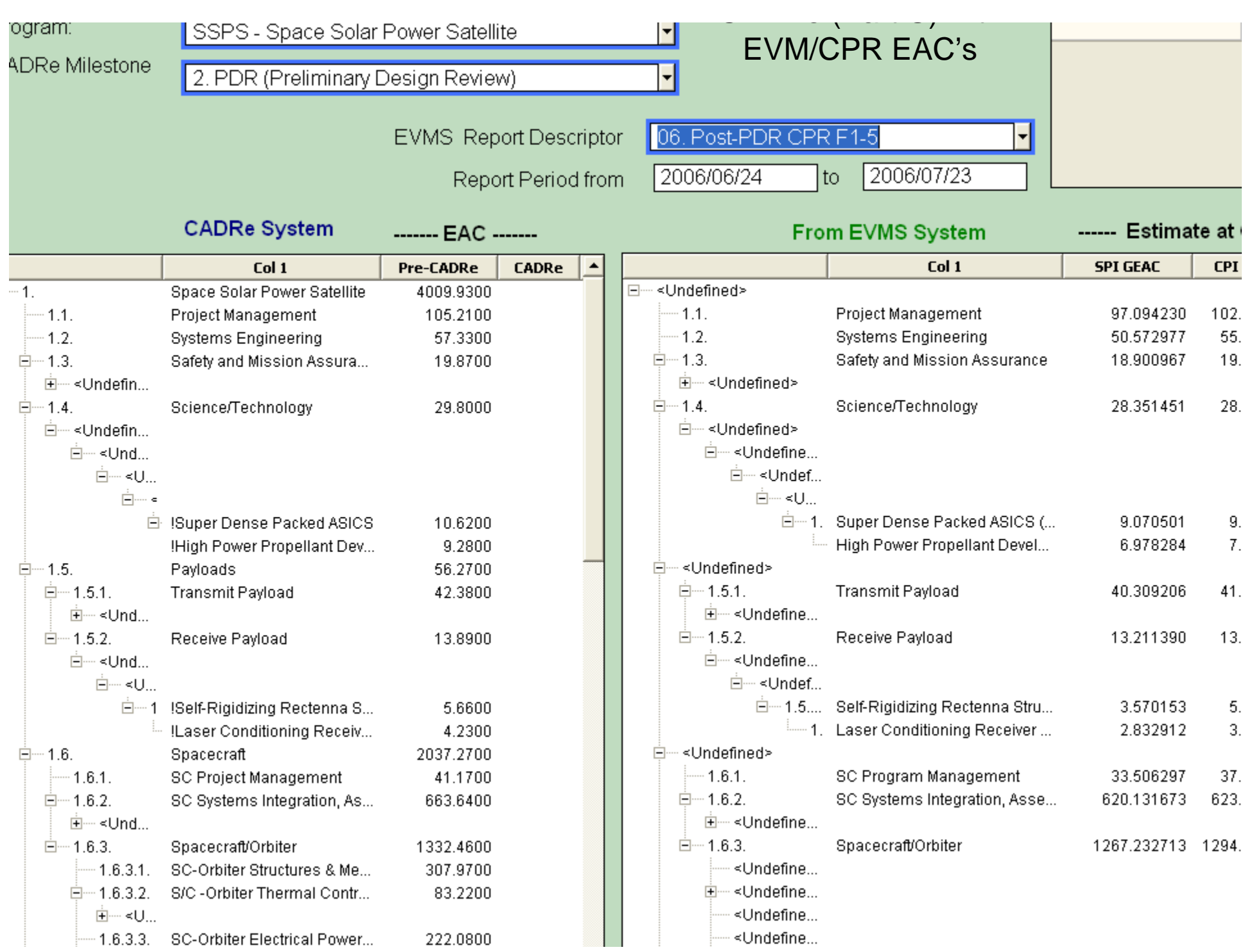

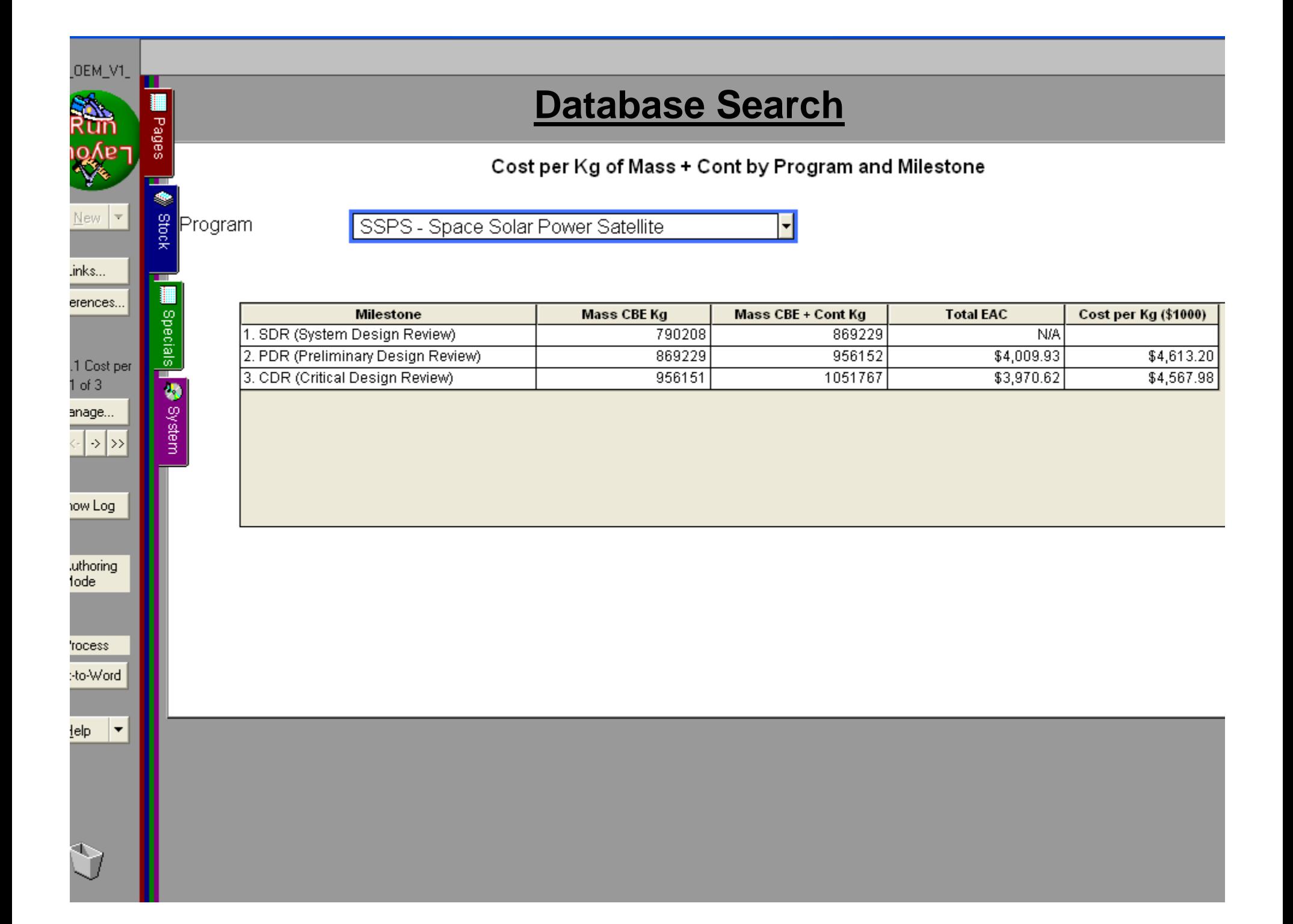

#### Cost per Kg of Mass + Cont - ALL Programs and Milestones

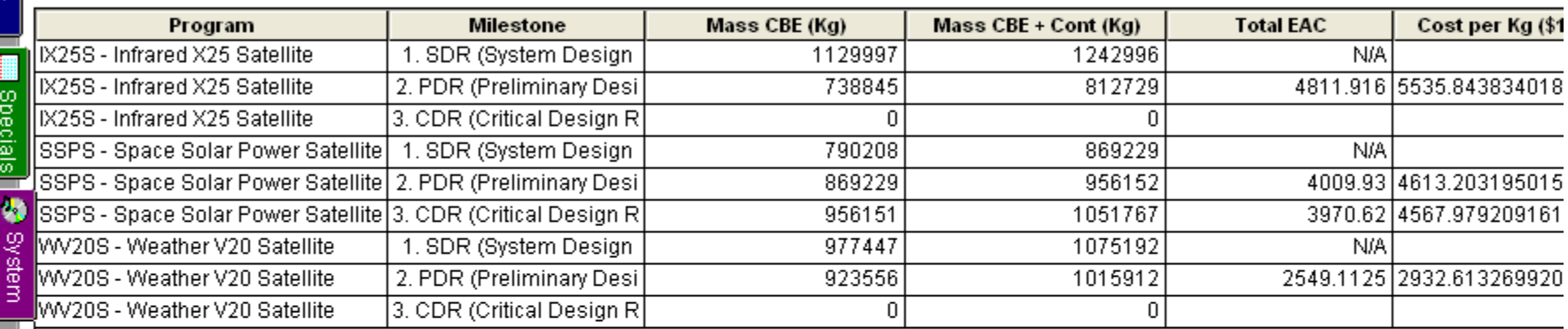

ow Log

OEM\_V1\_

New  $\overline{\mathbf{v}}$ 

.inks...

erences...

2.1 All Cost  $1$  of  $1$ anage...  $\rightarrow$ X)

п

Seped |

Stock

uthoring<br>Tode

rocess :-to-Word

 $\vert \cdot \vert$  $\overline{\text{lelp}}$ 

€

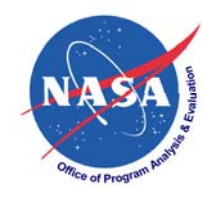

# **SUMMARY**

- ENE facilitates project cost management
	- – Electronic transmission of CPR's from performing organization to customer
	- Electronic population of CADRe Parts A, B & C information (via "docking & collaboration pages")
	- Sharing of cost information between CPR's and CADRe's
	- – Building project CPR & CADRe historical database (evolutionary)
	- Analysis of CPR and CADRe data

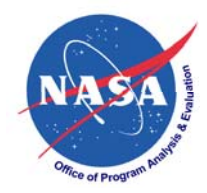

# **BACKUP CHARTS**

1/30/2008

-MI A1- Program Cover Page ATA - Mission Objective<br>
A1A - Mission Objective<br>
A3- CADRe -Textual A4-CADRe - Graphics Sect. B - Technical Data Sect. C - Cost Data Sect. D - Risk Allocation Sect. D2 - S Curves Sect. E - EVMS -Mail A. Data Combined Table #2 CPR\_Common Header Info **ED** CPR\_Format 1 D03. WBS Data by ContNo Data from EVMS System e. Compare CADRe to EVMS e. Data Combined Table - test 1 EVMS Data by WBS System Folder

ata Requirement - Graphica

**DRe - Graphics** 

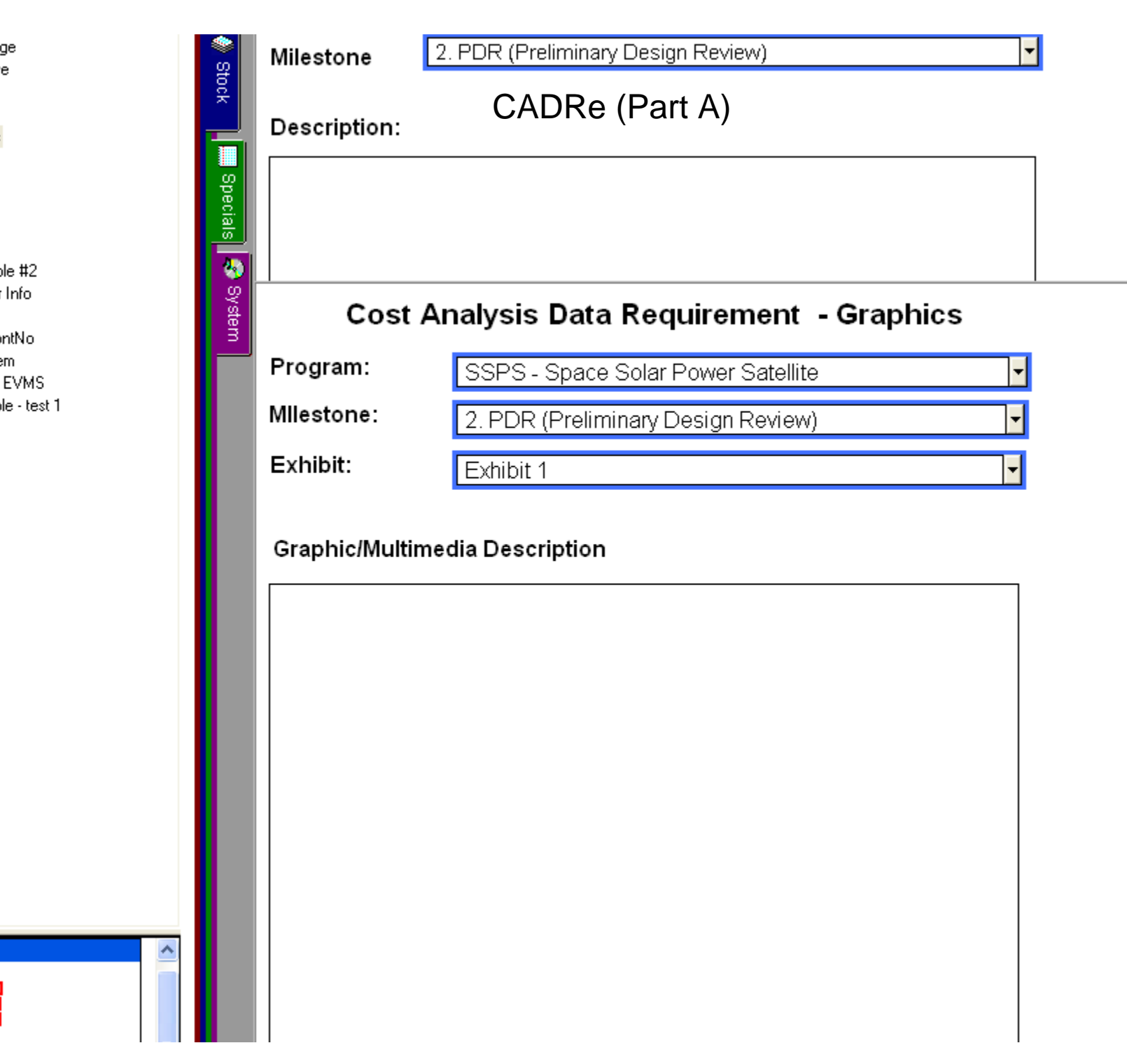

ானதுள்ள

port o - opace opiar niviver oatellite

#### Milestone

2. PDR (Preliminary Design Review)

### **CADRe (Part B)**

Ľ  $\overline{\mathbf{E}}$ 

#### Hardware Parameters

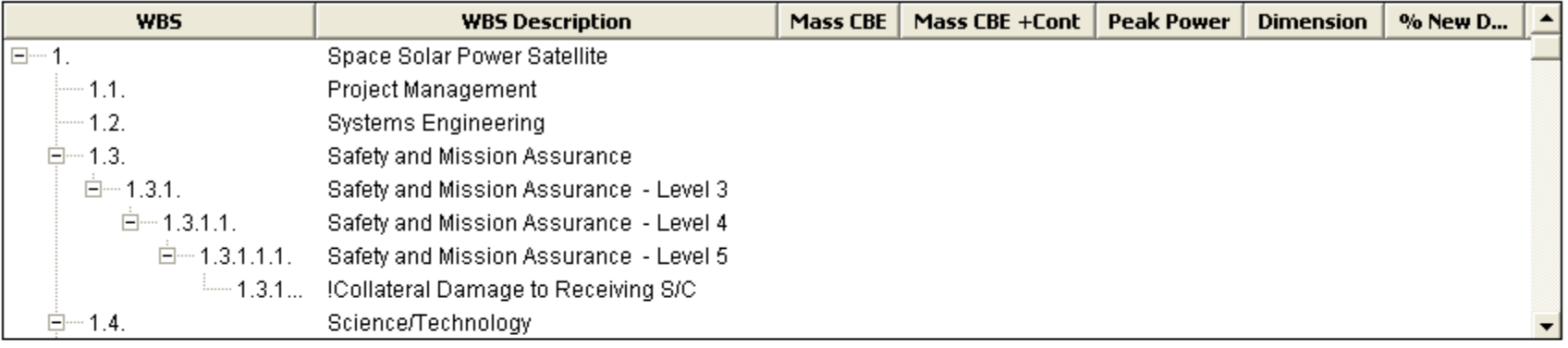

#### Quantities

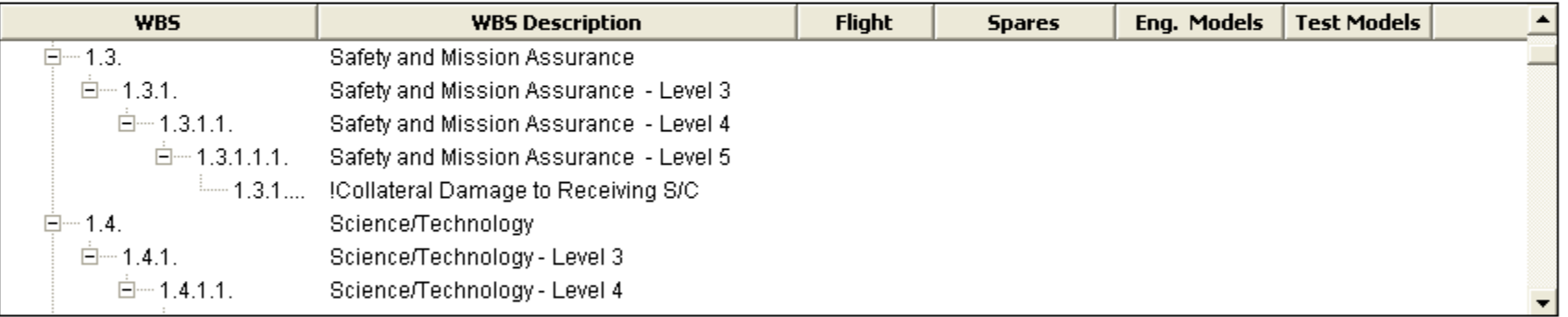

#### Additional Technical Parameters

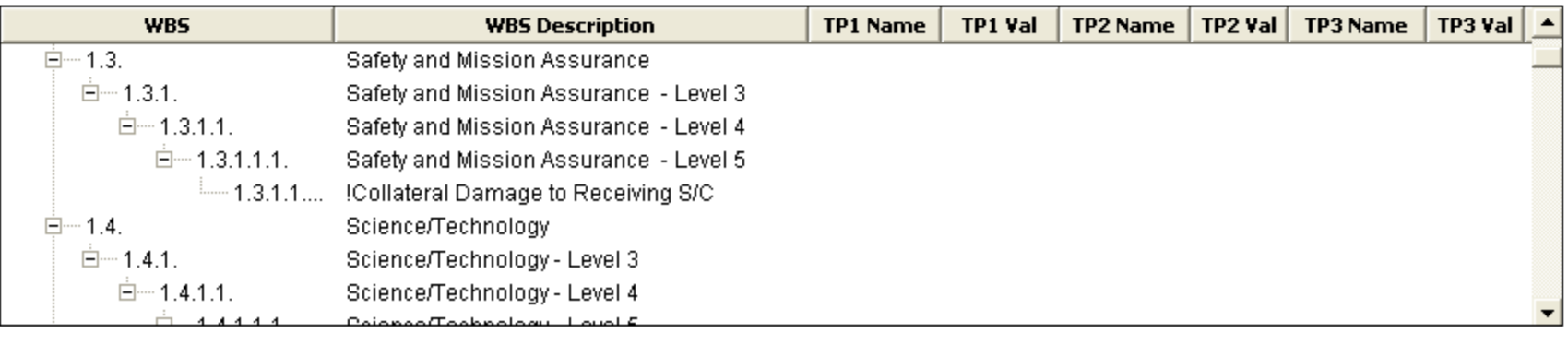

Program

SSPS - Space Solar Power Satellite

Milestone

2. PDR (Preliminary Design Review)

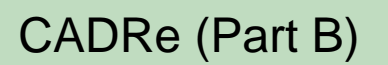

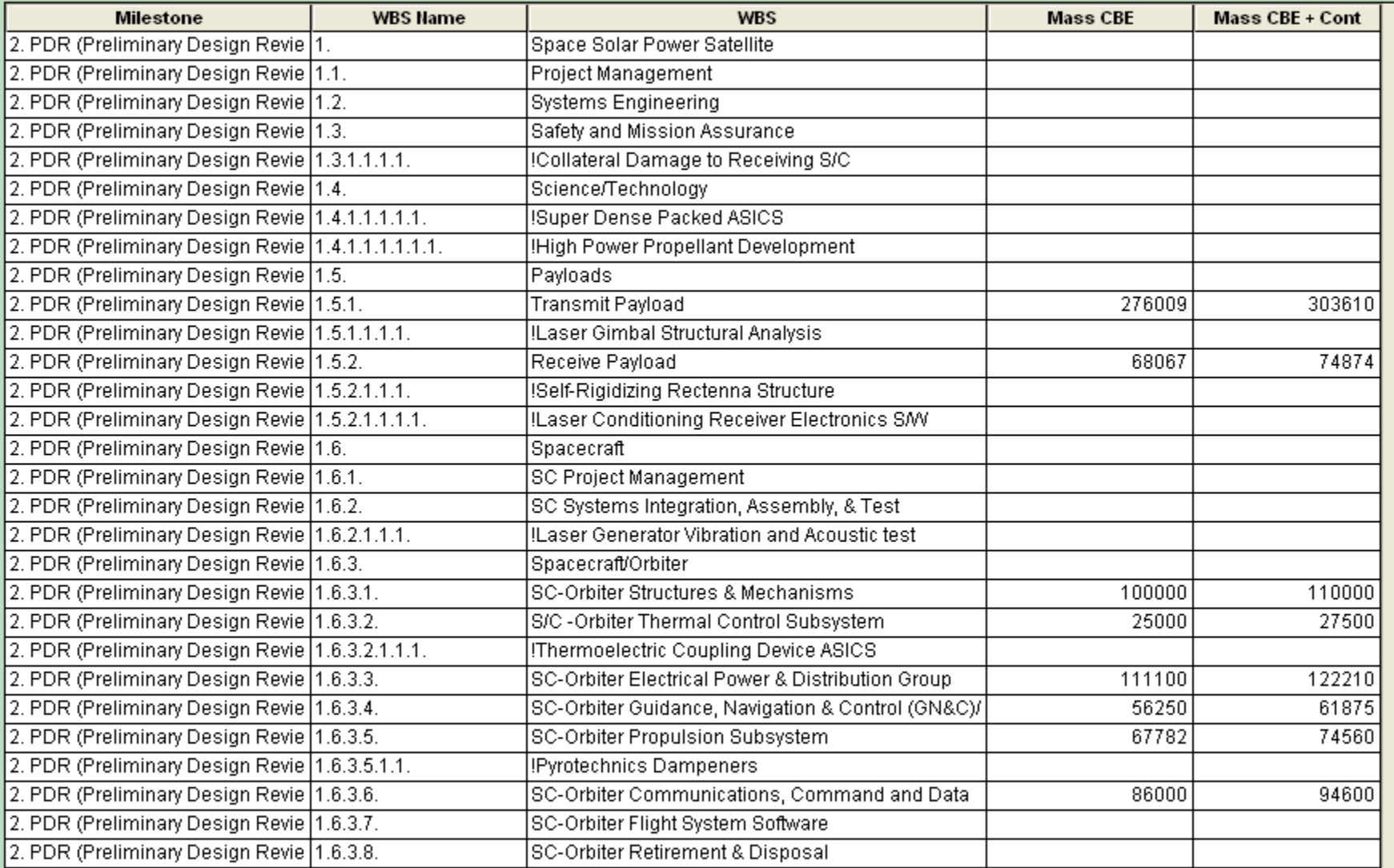

 $\mathsf{F}$ 

790208

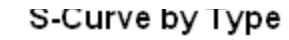

-Curve Type

**Bus Lvl** 

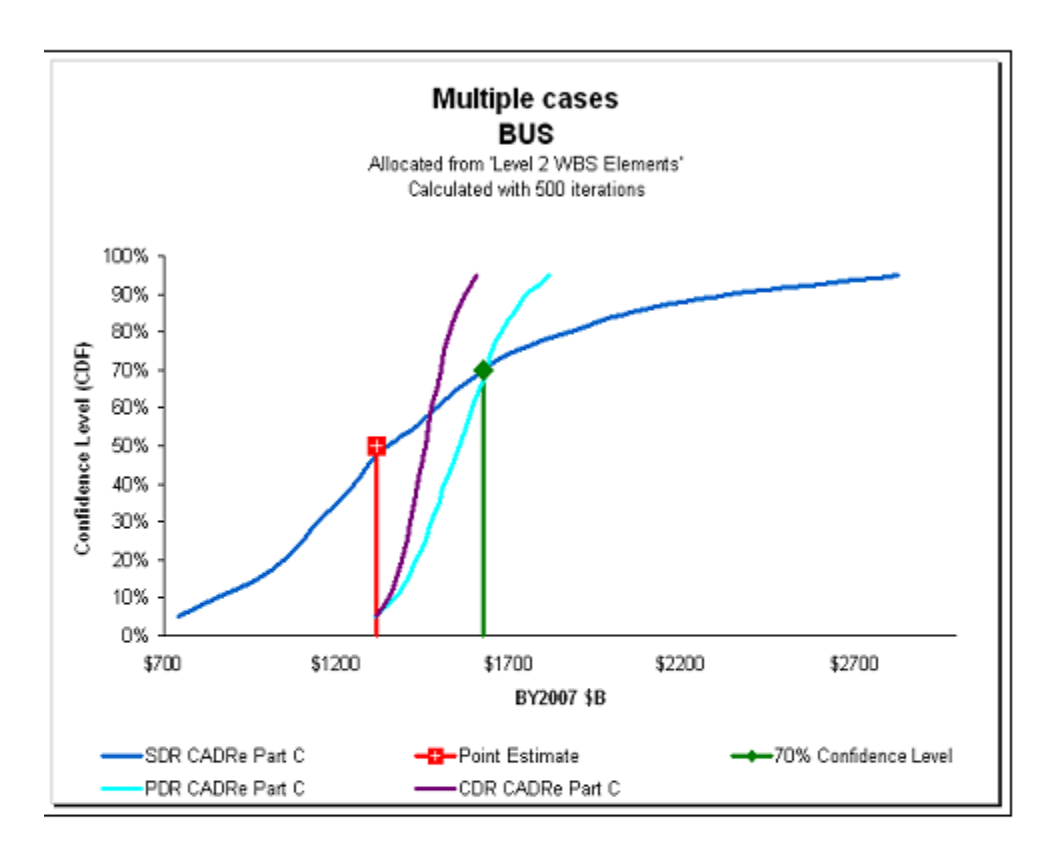

Import of S-Curves, Bus Level, from ACEIT's Excel-based Project Office Support Tool (POST) at different milestones (BY\$)

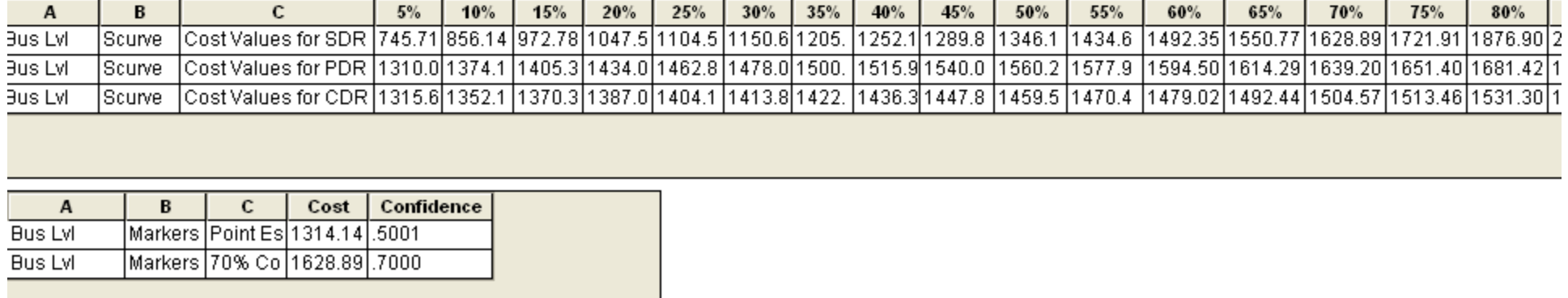

#### S-Curve by Type

-Curve Type

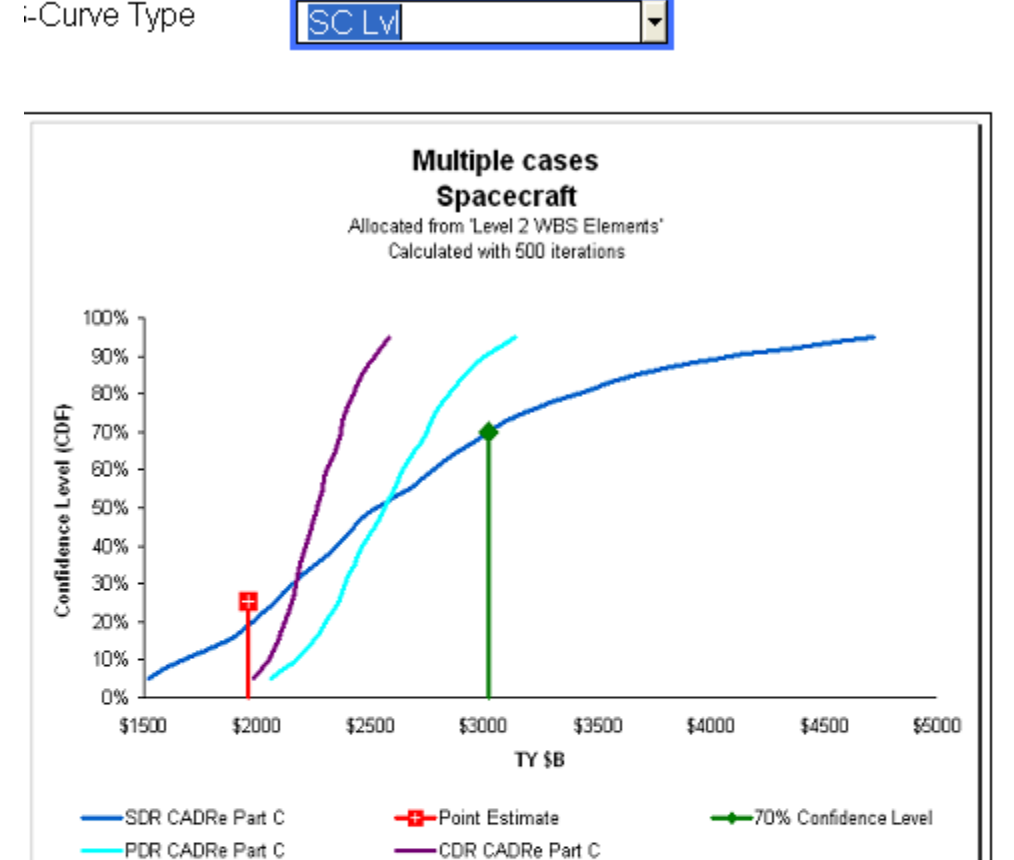

Import of S-Curves, S/C Level, from ACEIT's Excel-based Project Office Support Tool (POST) at different milestones (TY\$)

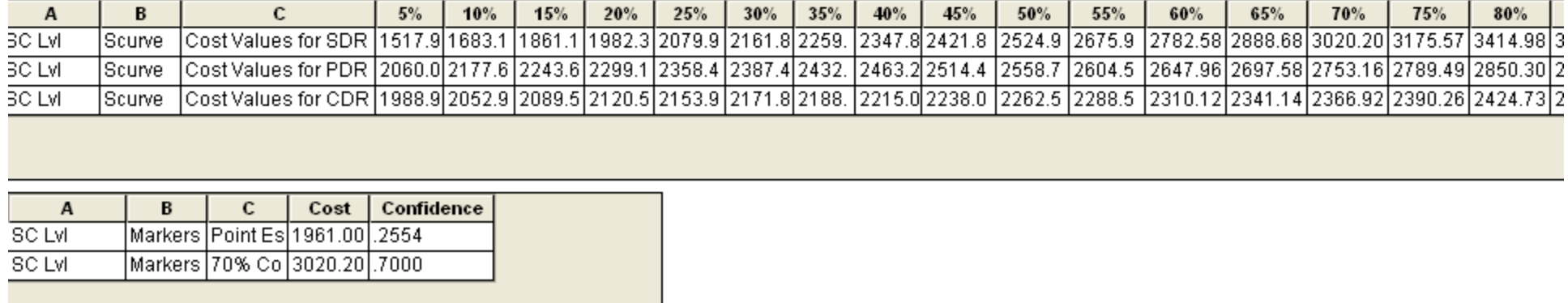

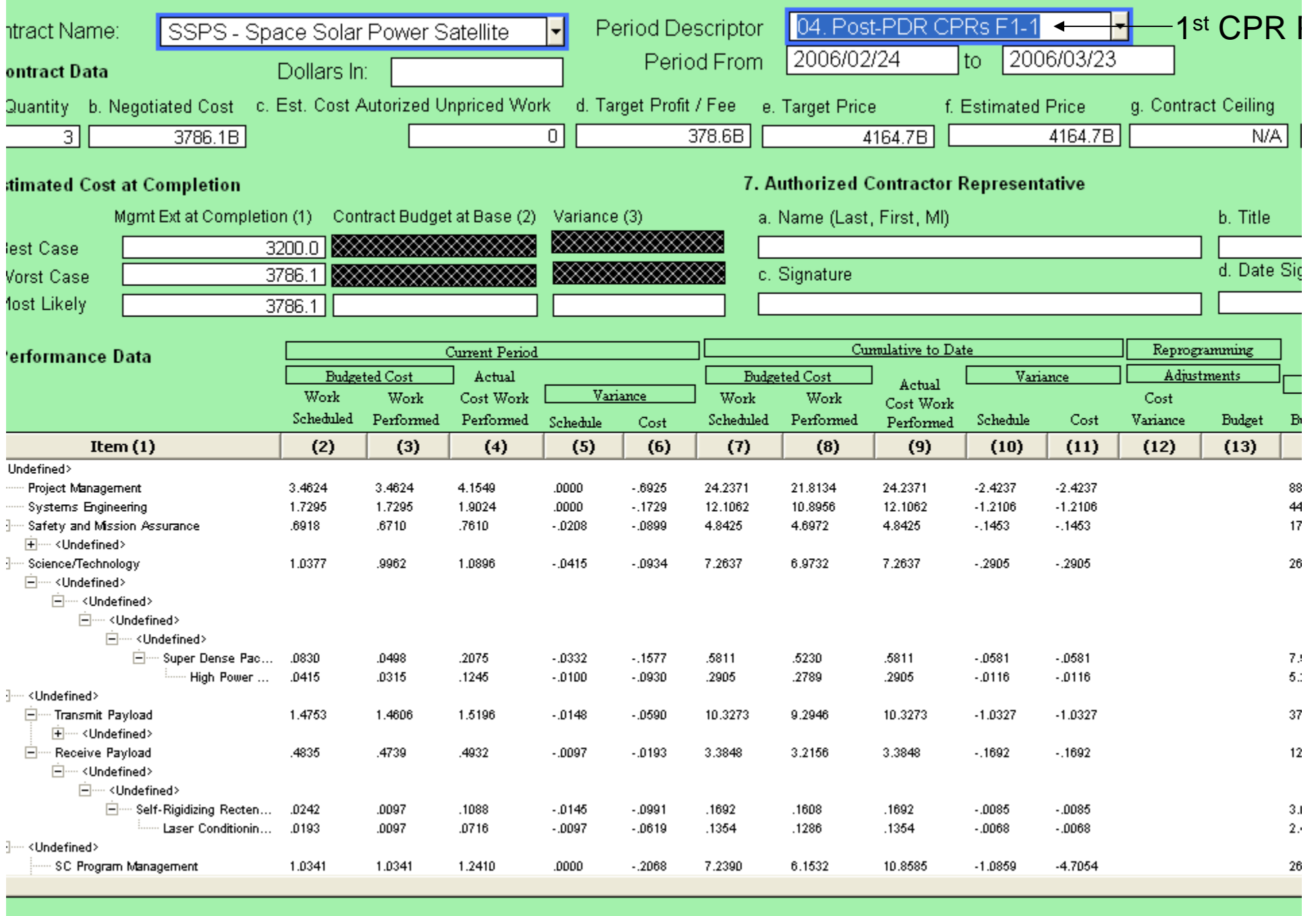

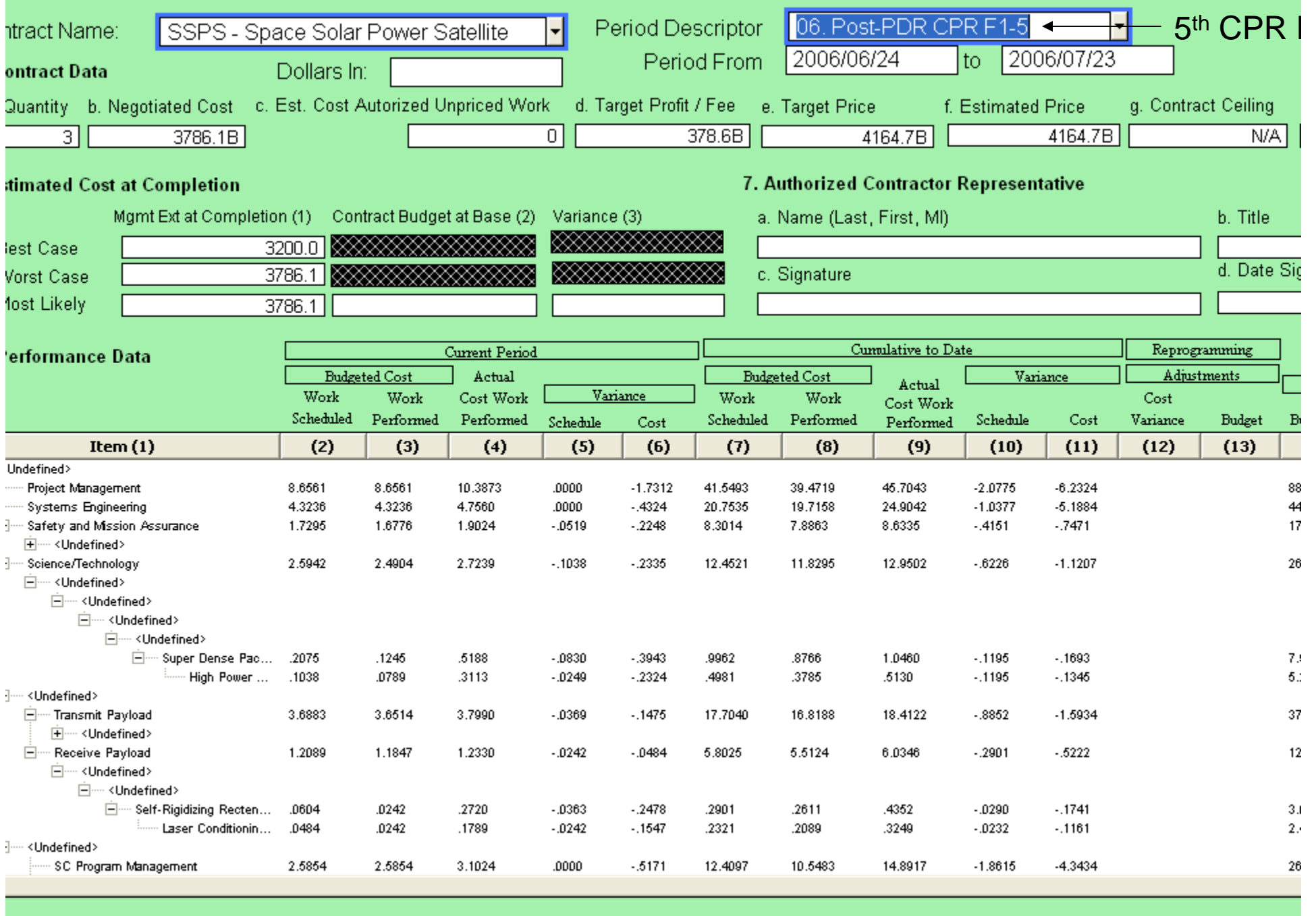

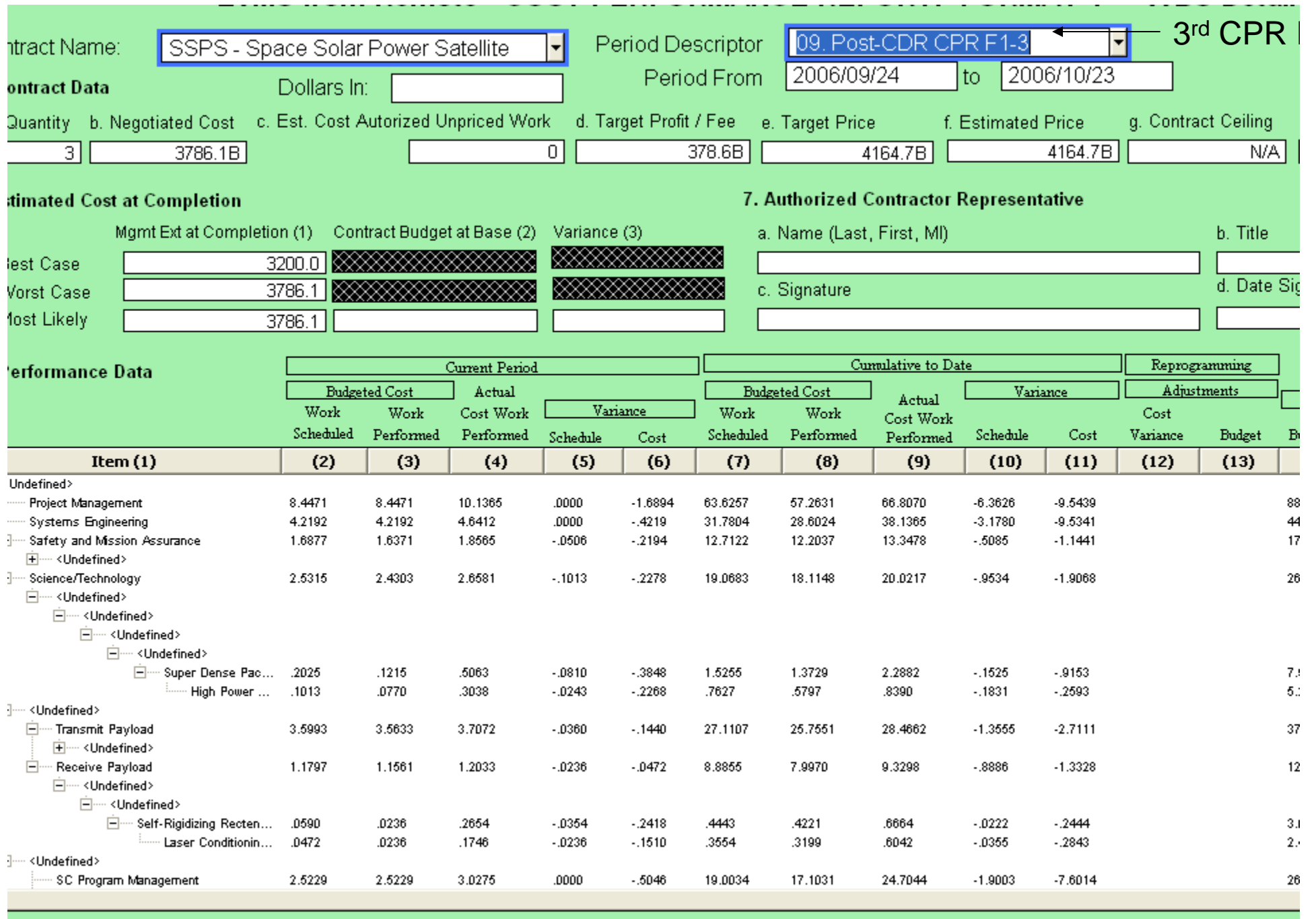

Program

SSPS - Space Solar Power Satellite

Milestone

#### 1. SDR (System Design Review)

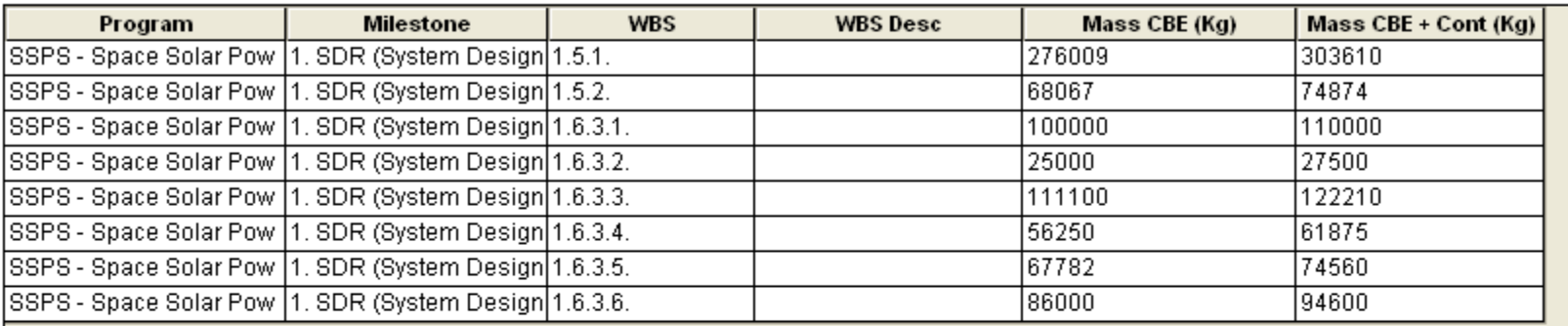

790208

↵

디

Program

SSPS - Space Solar Power Satellite

Milestone

#### 2. PDR (Preliminary Design Review)

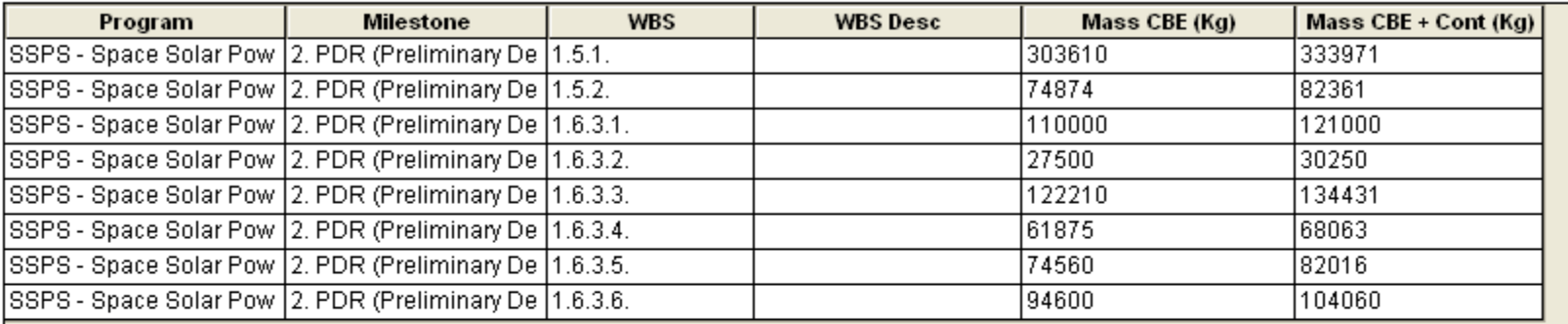

869229

디

Program

SSPS - Space Solar Power Satellite

Milestone

#### 3. CDR (Critical Design Review)

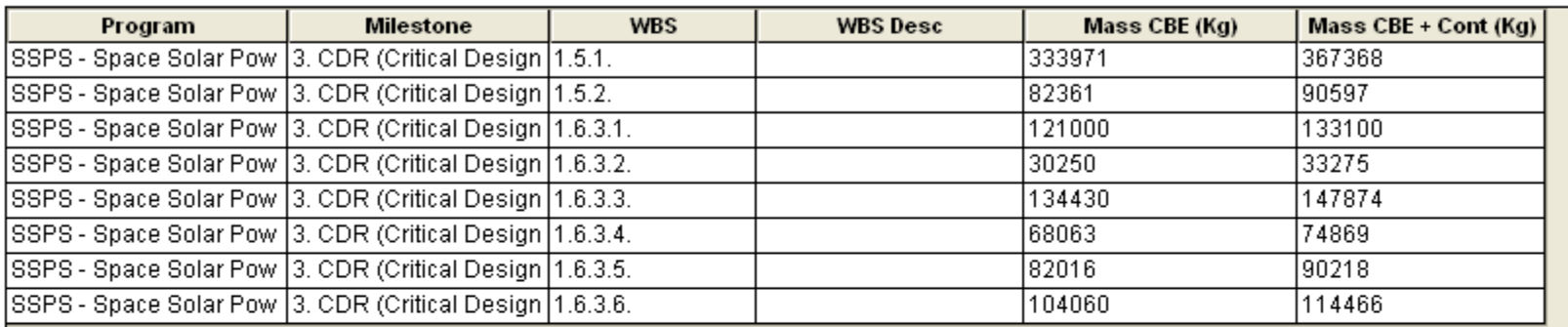

 $956151$ 

┲

 $\overline{\phantom{0}}$ 

■ Pages Milestone ۰

OEM\_V1\_

Ñ.

 $New$  $\bar{\mathbf{v}}$ 

.inks...

erences..

.1 Cost per  $3 of 3$ 

 $\rightarrow \rightarrow$ 

anage...

low Log

uthoring<br>Tode

**rocess** :-to-Word

 $\vert \cdot \vert$  $\mathsf{lelp}$ 

п

Stock

Specials

System

1/30/2008

1. SDR (System Design Review)

#### Database Search

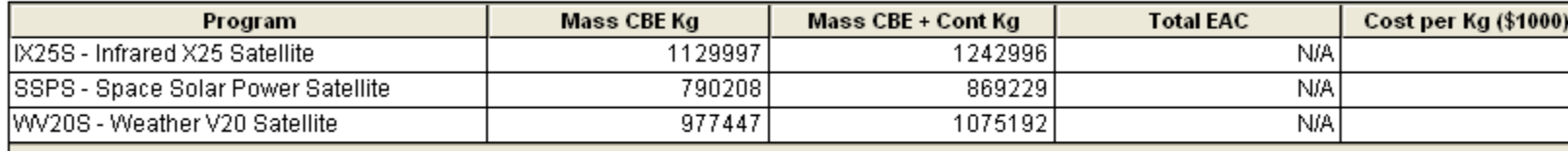

Cost per Kg of Mass + Cont by Milestone and Program

Program: Milestone

1/30/2008

SSPS - Space Solar Power Satellite

2. PDR (Preliminary Design Review)

#### Database Search

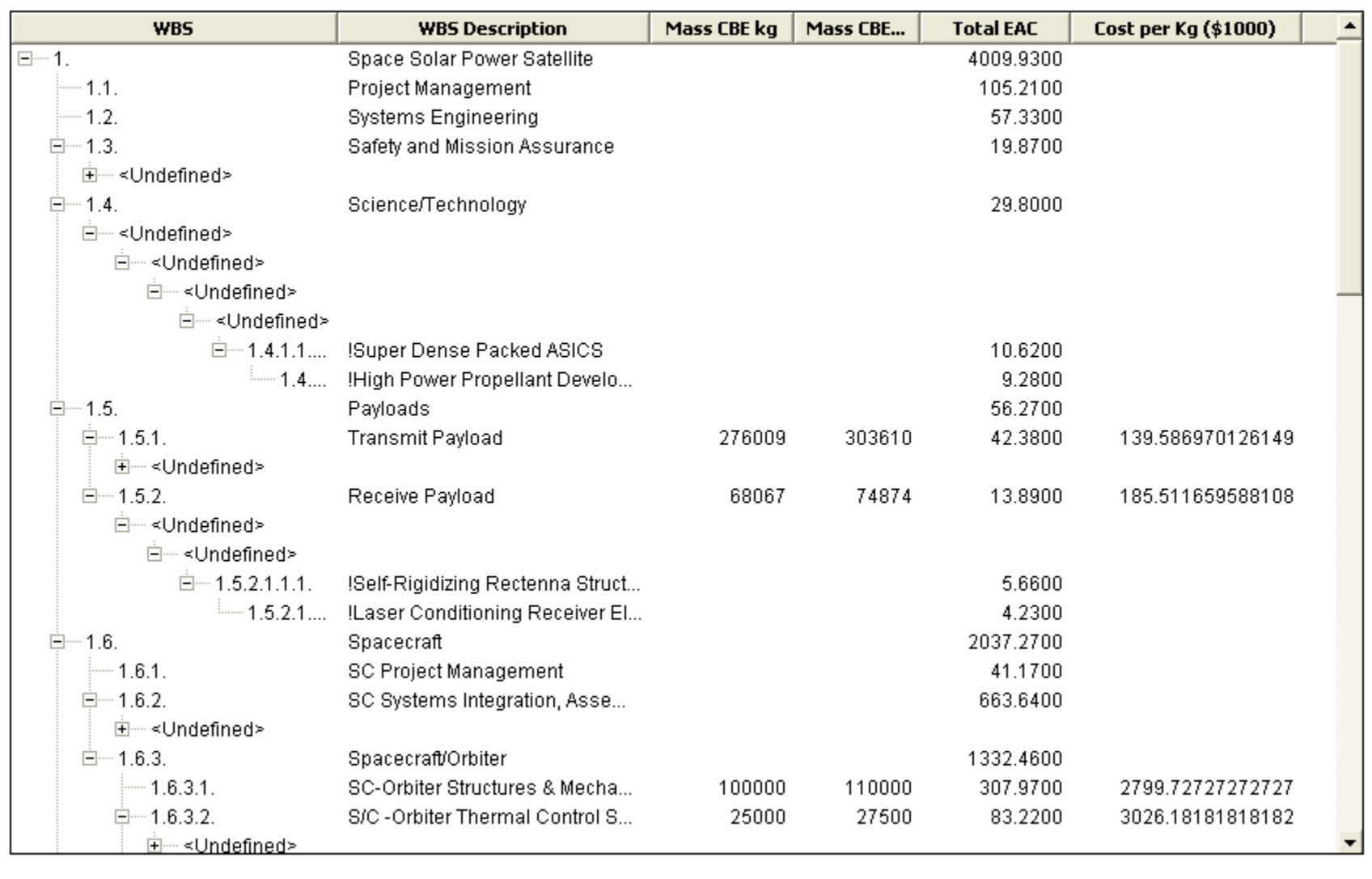

49000 - 200000 - 20000 - 20000 - 20000 - 20000 - 2000 - 2000 - 2000 - 2000 - 2000 - 2000 - 2000 - 2000 - 2000 - 2000 - 2000 - 2000 - 2000 - 2000 - 2000 - 2000 - 2000 - 2000 - 2000 - 2000 - 2000 - 2000 - 2000 - 2000 - 2000

Total EAC for VVBS 1. (\$ Billions)

4009.93

Cost/Kg of Mass + Cont (\$1000)

4613.20319501535

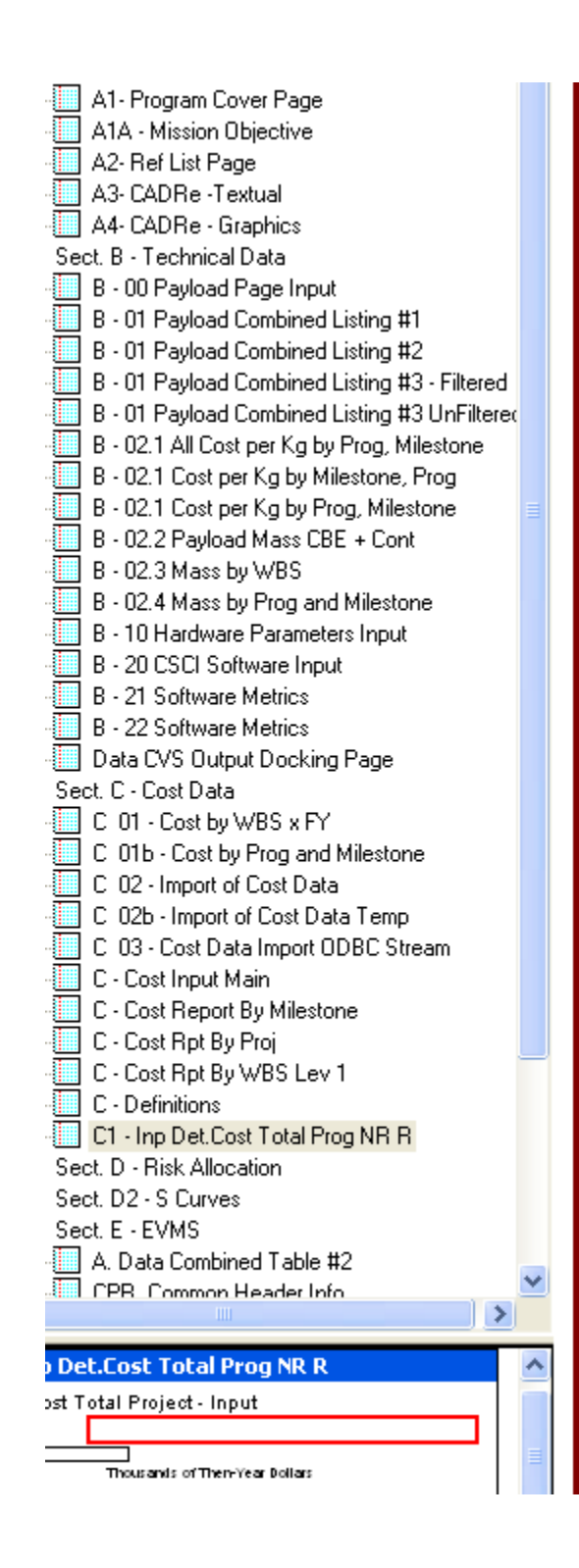

Stock

攌

Specials 3 System

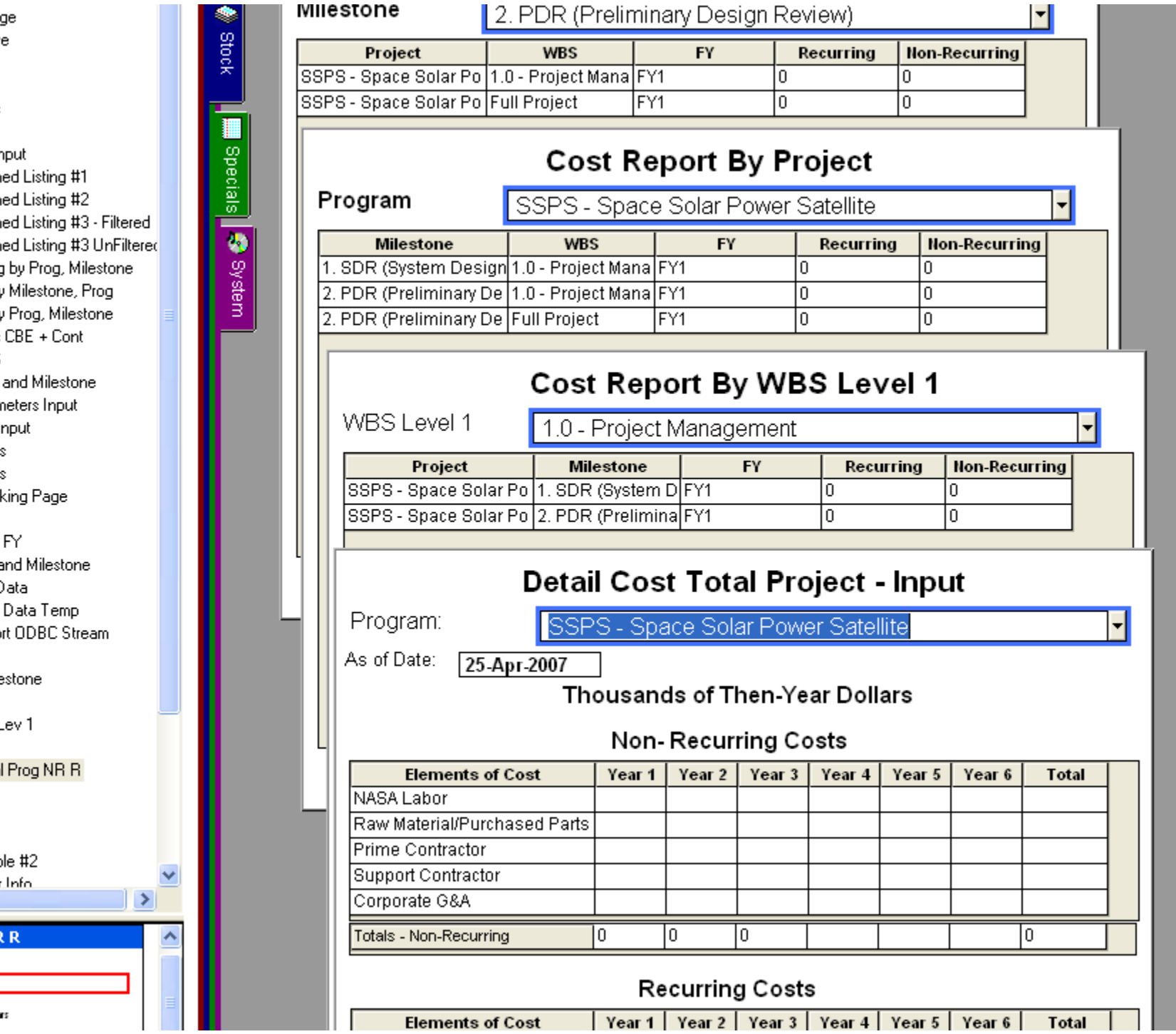